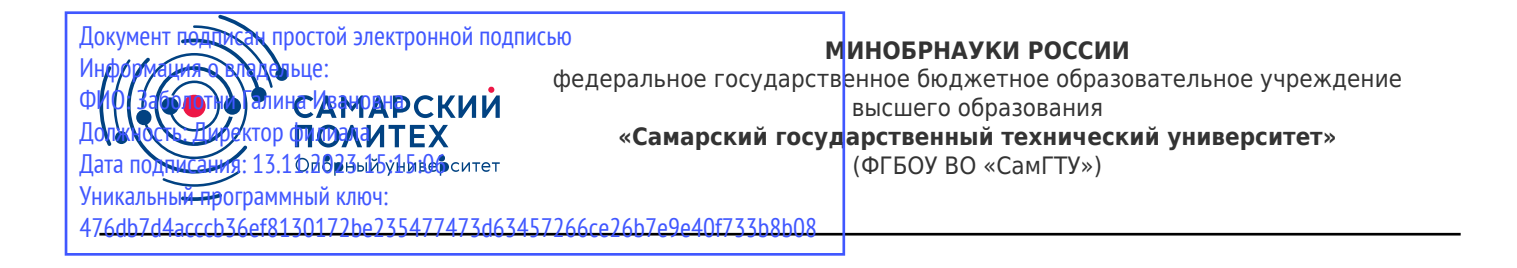

#### УТВЕРЖДАЮ:

Директор филиала ФГБОУ ВО "СамГТУ" в г. Новокуйбышевске \_\_\_\_\_\_\_\_\_\_\_\_\_\_\_\_\_\_ / Г.И. Заболотни  $\frac{1}{2}$   $\frac{1}{20}$   $\frac{1}{20}$   $\$ 

#### **РАБОЧАЯ ПРОГРАММА ДИСЦИПЛИНЫ (МОДУЛЯ)**

#### **Б1.В.1.01.09 «Информационное обеспечение экономики предприятия нефтехимического производства»**

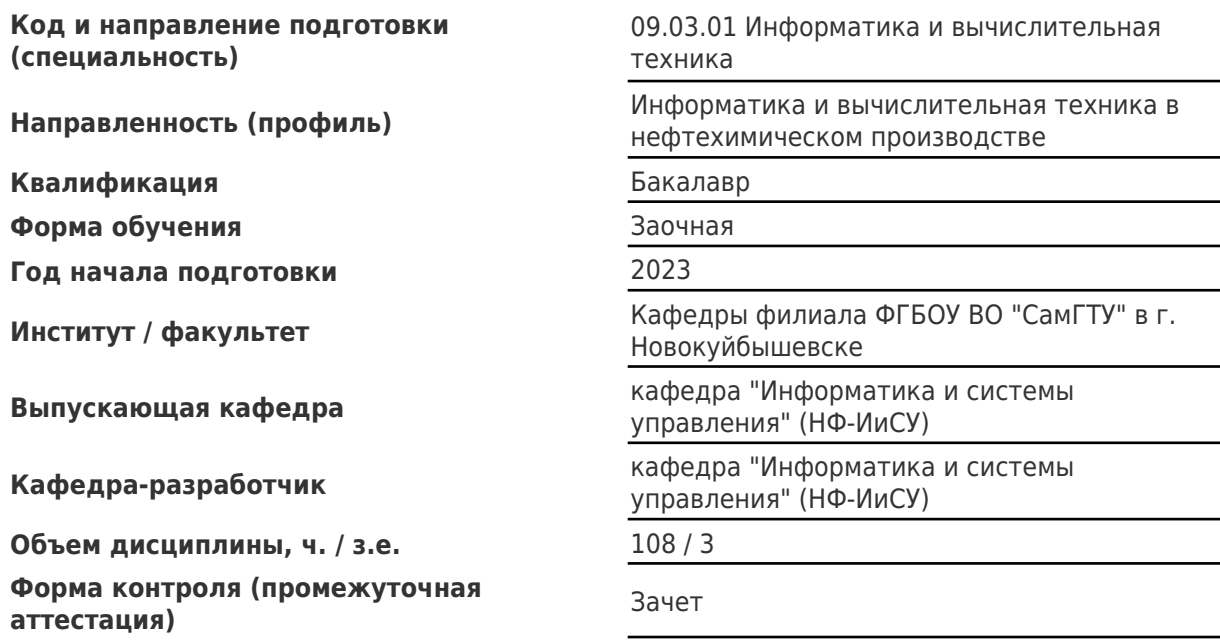

#### **Б1.В.1.01.09 «Информационное обеспечение экономики предприятия нефтехимического производства»**

Рабочая программа дисциплины разработана в соответствии с требованиями ФГОС ВО по направлению подготовки (специальности) **09.03.01 Информатика и вычислительная техника**, утвержденного приказом Министерства образования и науки РФ от № 929 от 19.09.2017 и соответствующего учебного плана.

Разработчик РПД:

Доцент, кандидат педагогических наук, доцент

(должность, степень, ученое звание) (ФИО)

Е.Н Горбачевская

Заведующий кафедрой С.В. Краснов, доктор технических наук, профессор

(ФИО, степень, ученое звание)

# СОГЛАСОВАНО:

Председатель методического совета факультета / института (или учебнометодической комиссии)

Руководитель образовательной программы

А.А Малафеев, кандидат экономических наук, доцент

(ФИО, степень, ученое звание)

С.В. Краснов, доктор технических наук, профессор

(ФИО, степень, ученое звание)

# Содержание

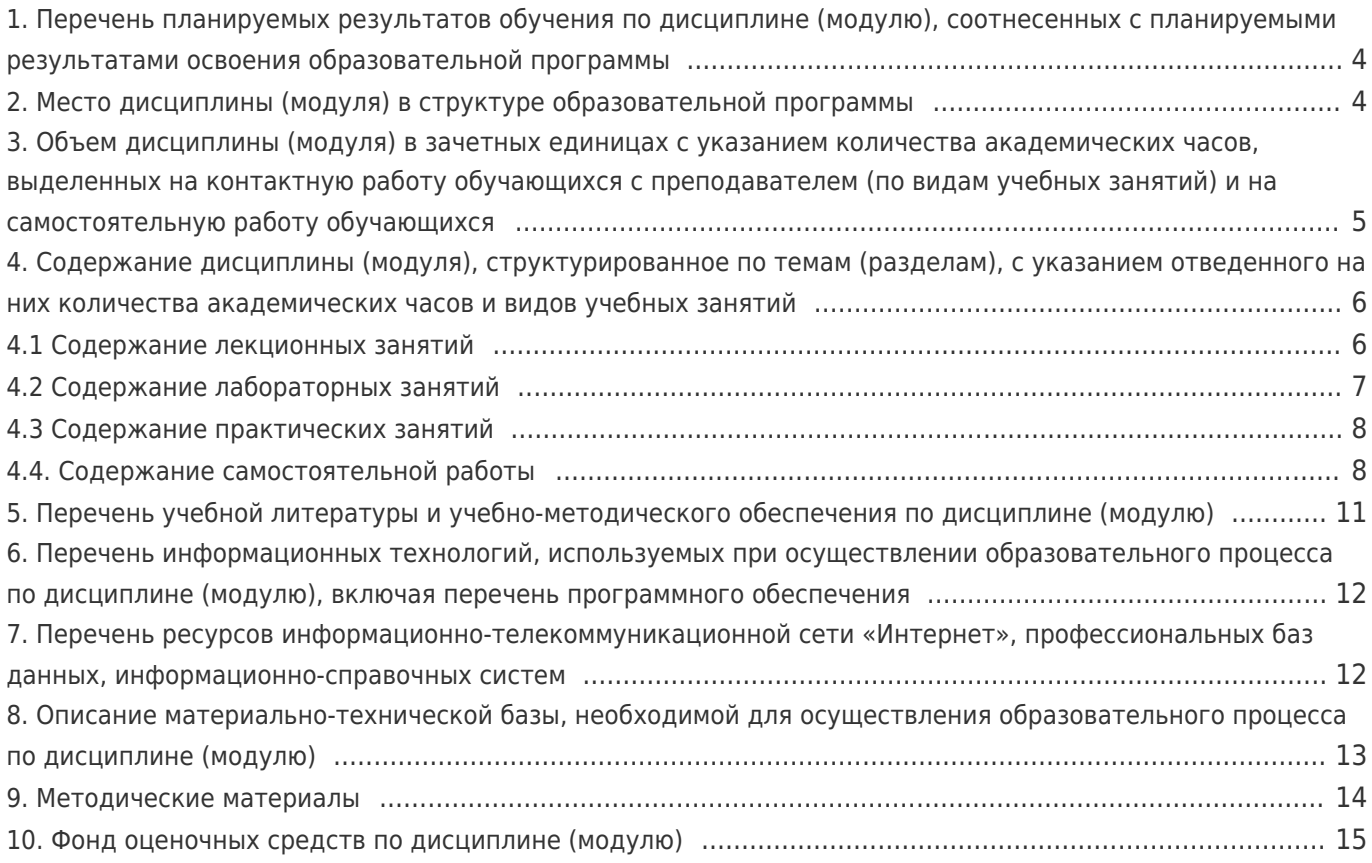

# 1. Перечень планируемых результатов обучения по дисциплине (модулю), соотнесенных с планируемыми результатами освоения образовательной программы

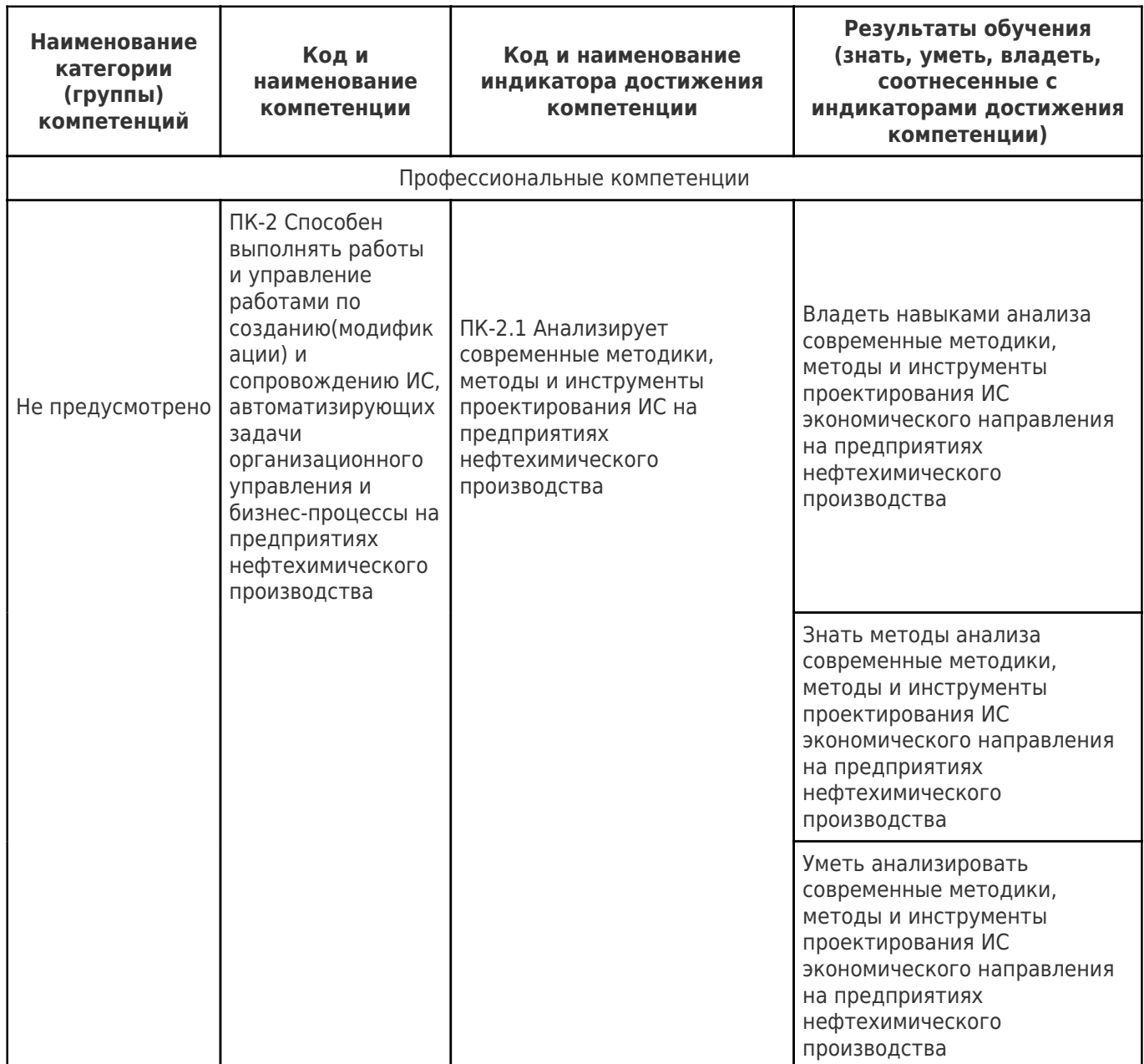

# 2. Место дисциплины (модуля) в структуре образовательной программы

Место дисциплины (модуля) в структуре образовательной программы: часть, формируемая участниками образовательных отношений

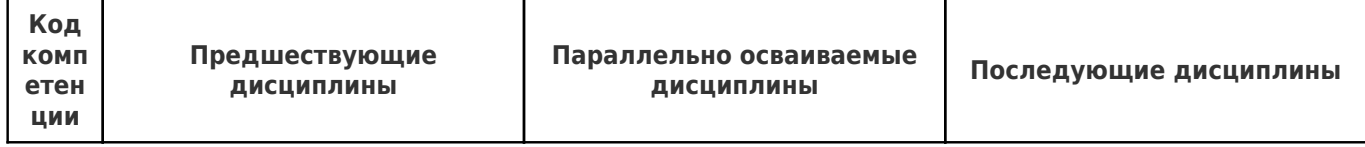

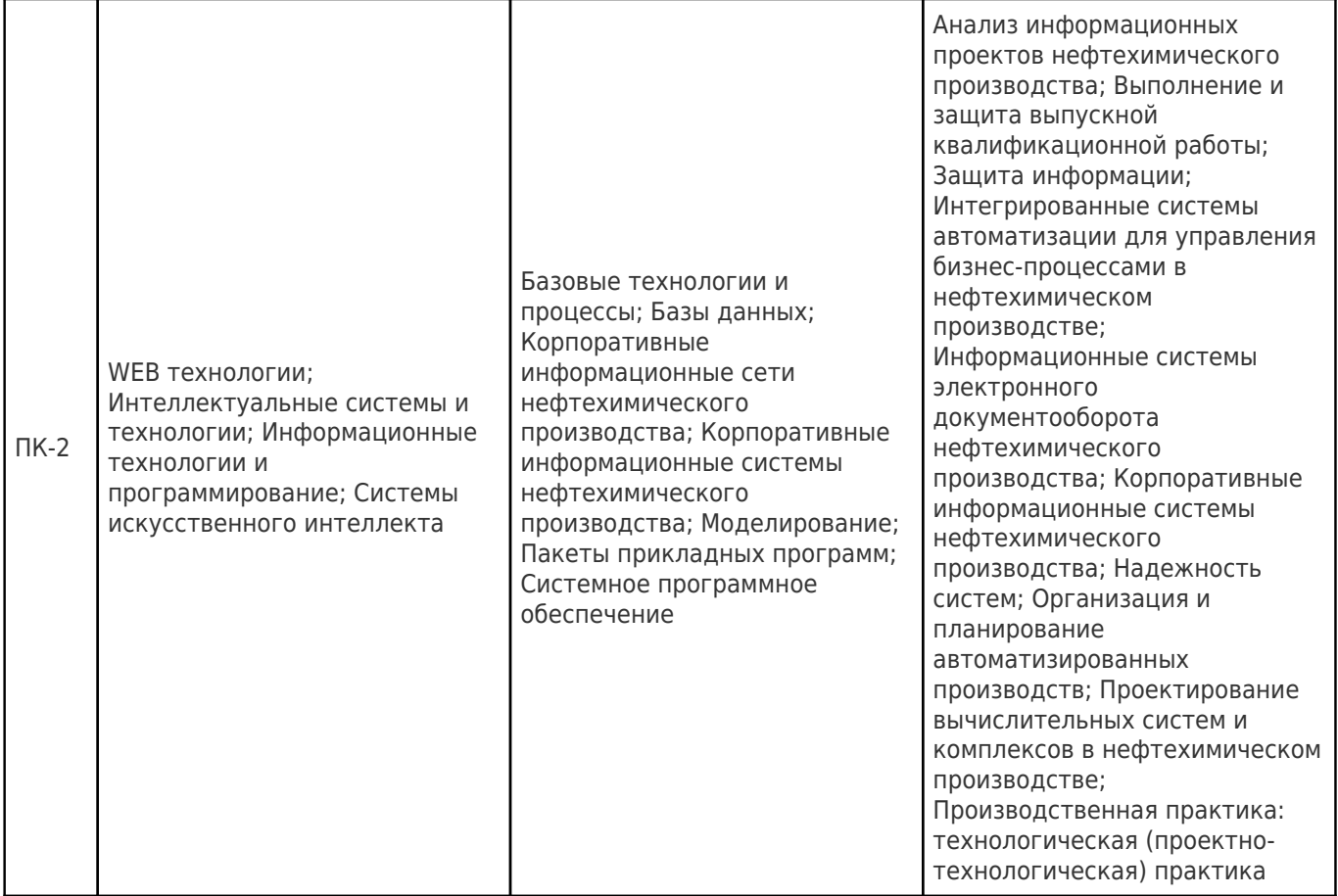

#### **3. Объем дисциплины (модуля) в зачетных единицах с указанием количества академических часов, выделенных на контактную работу обучающихся с преподавателем (по видам учебных занятий) и на самостоятельную работу обучающихся**

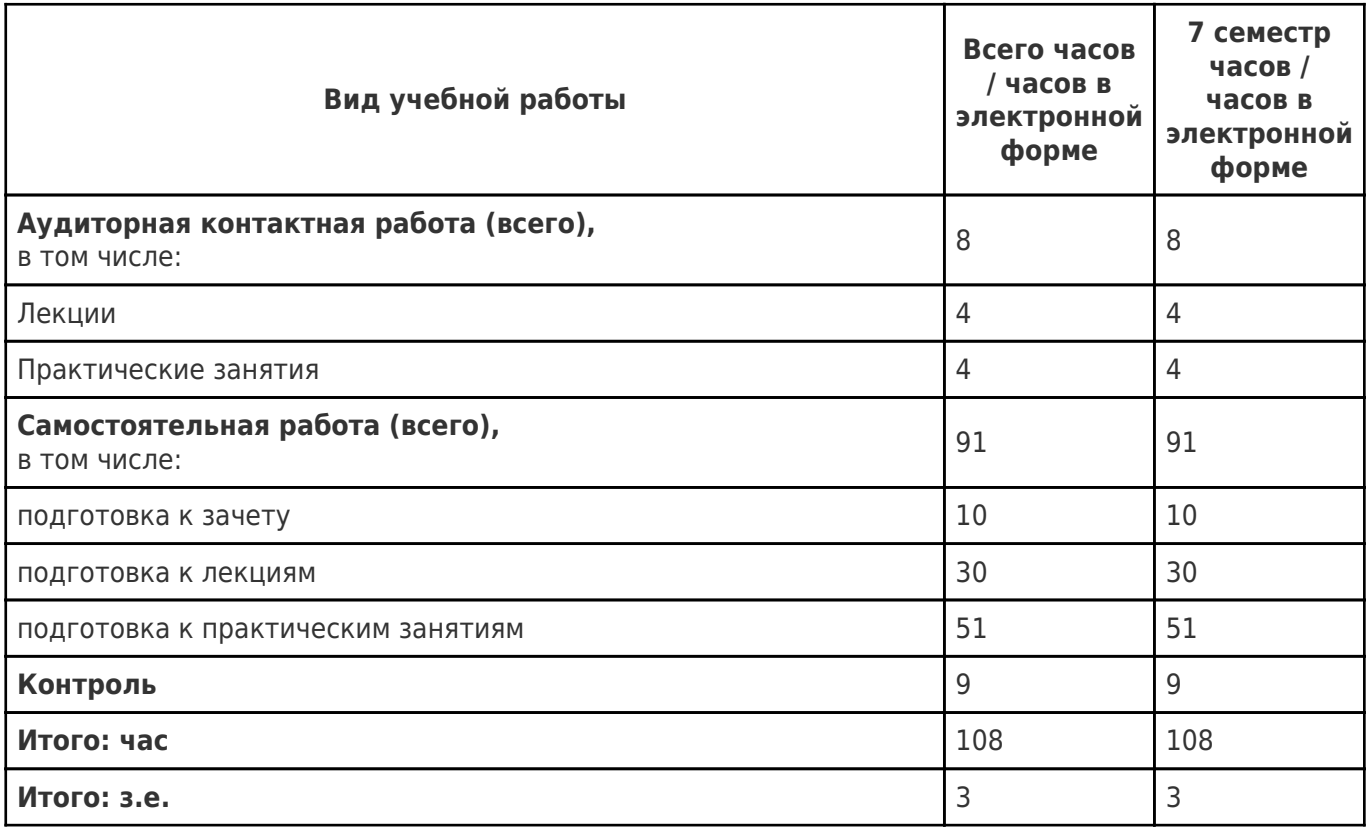

#### **4. Содержание дисциплины (модуля), структурированное по темам (разделам), с указанием отведенного на них количества академических часов и видов учебных занятий**

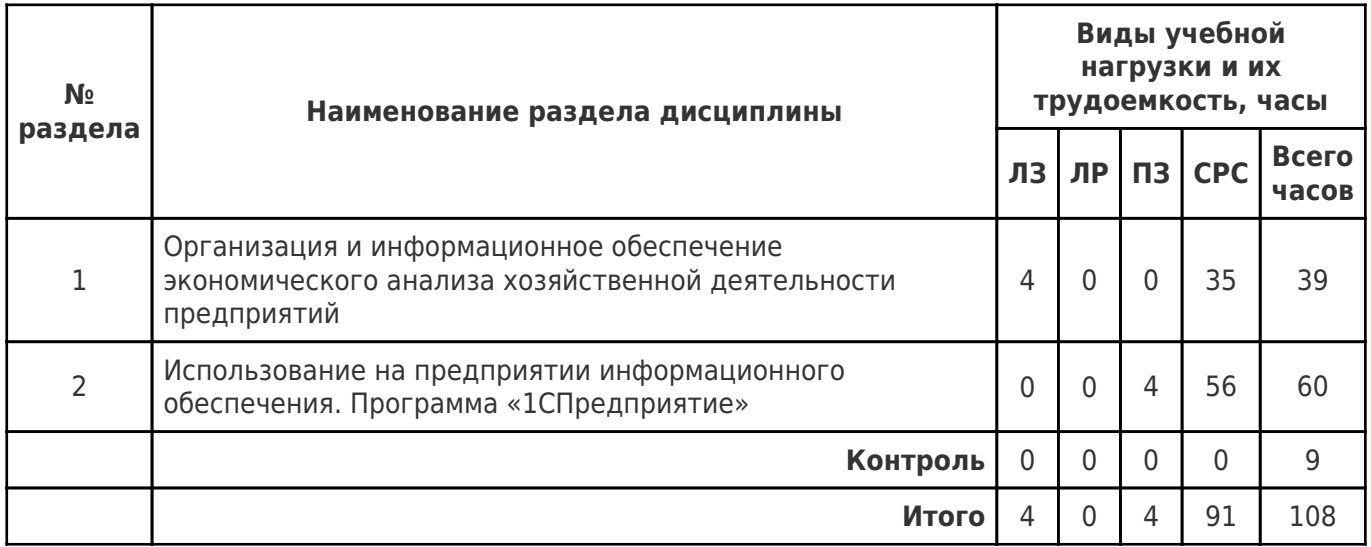

# **4.1 Содержание лекционных занятий**

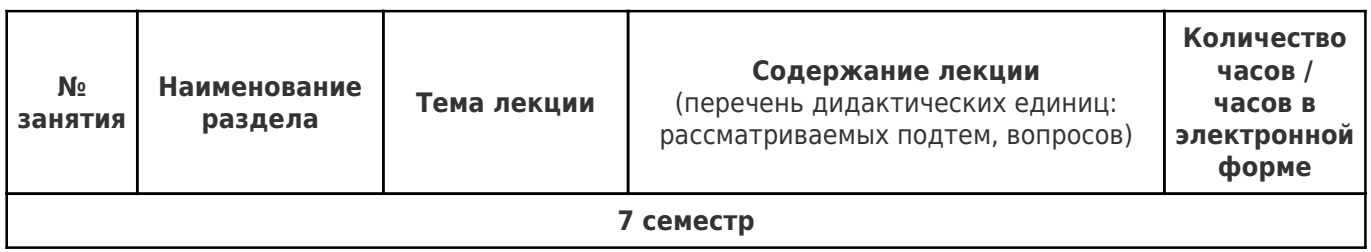

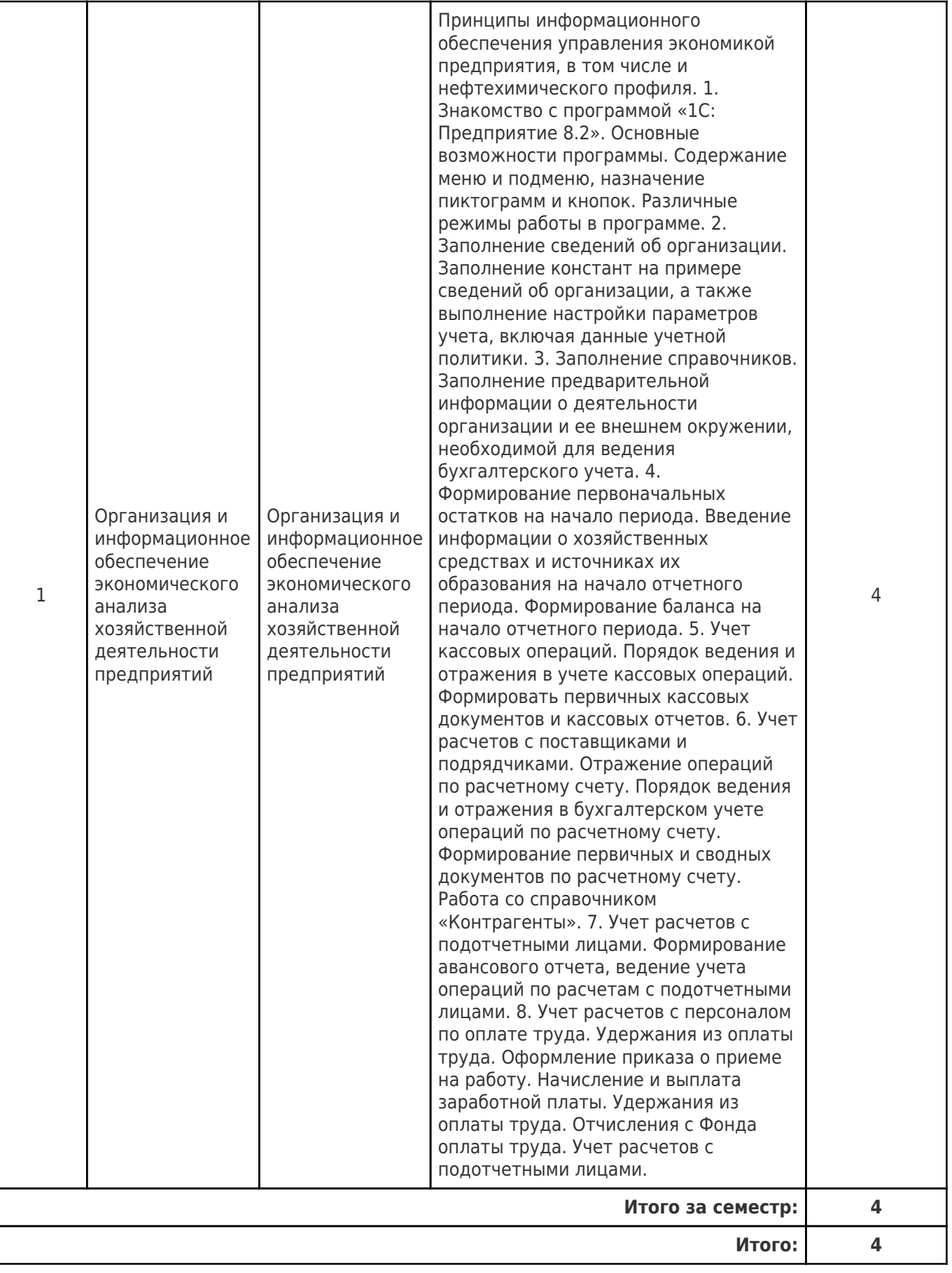

# **4.2 Содержание лабораторных занятий**

Учебные занятия не реализуются.

# **4.3 Содержание практических занятий**

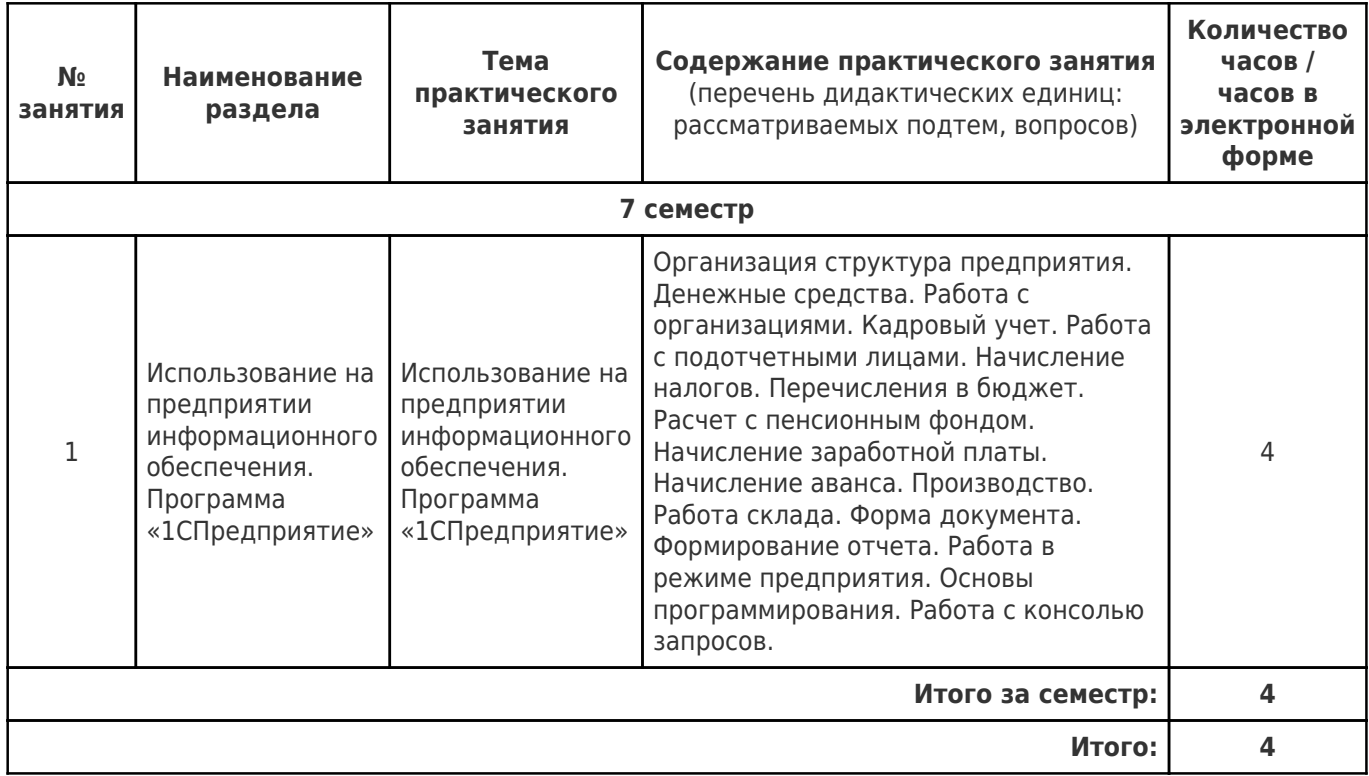

# **4.4. Содержание самостоятельной работы**

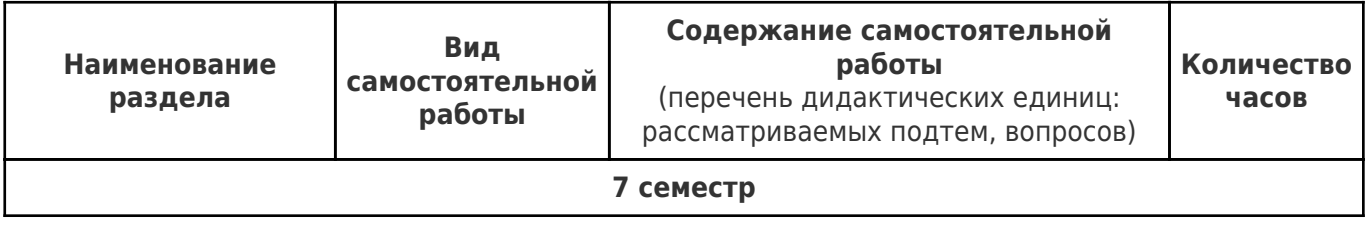

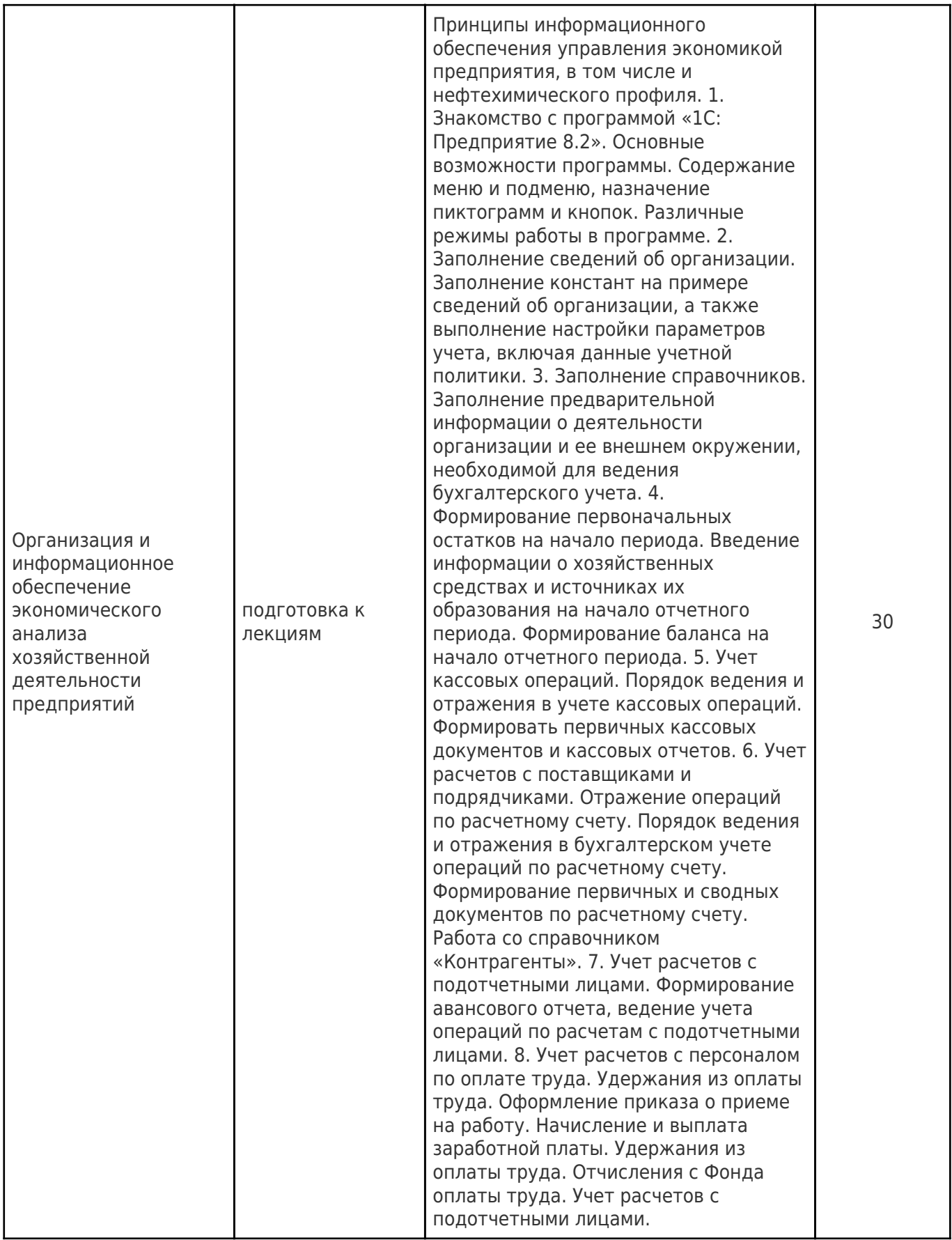

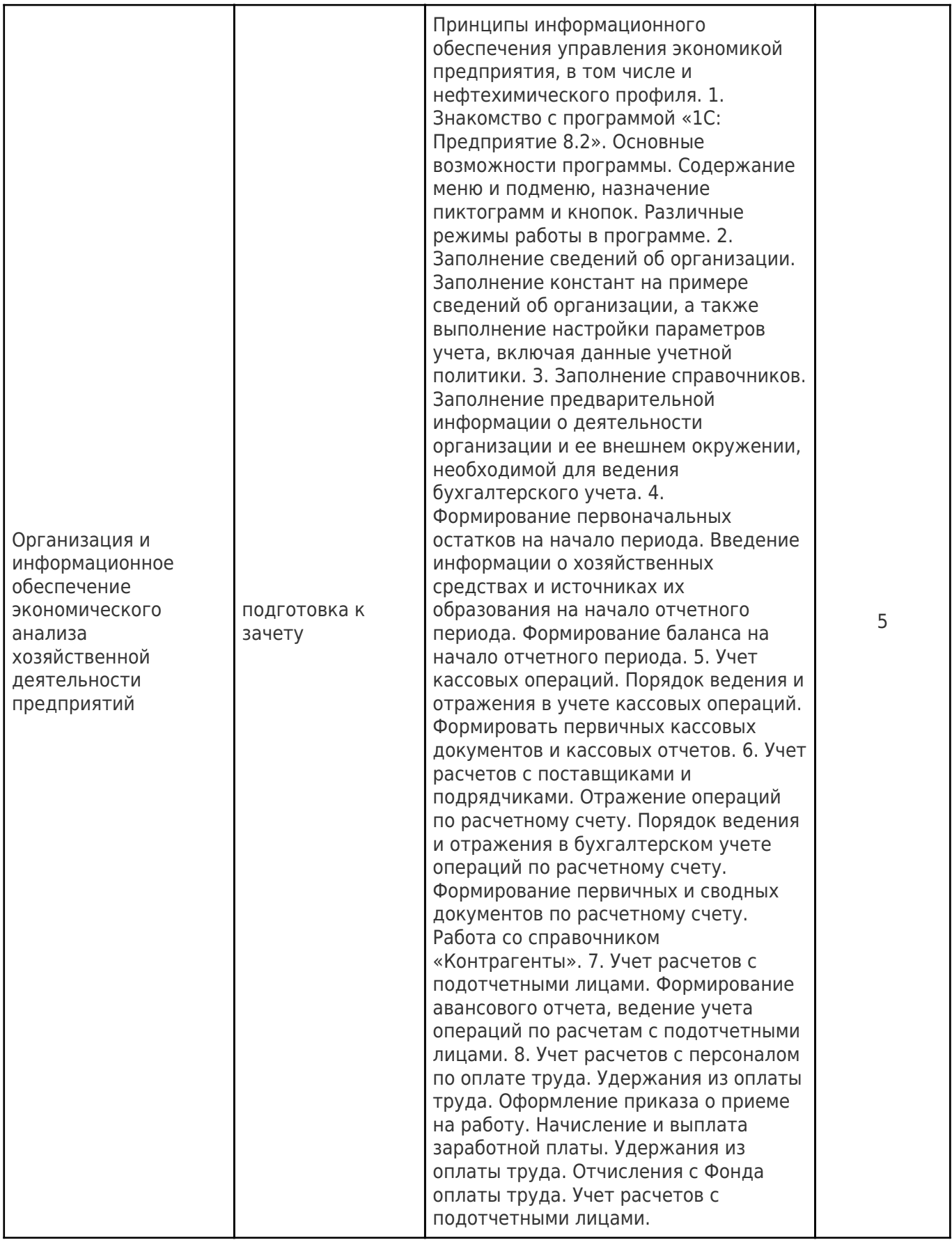

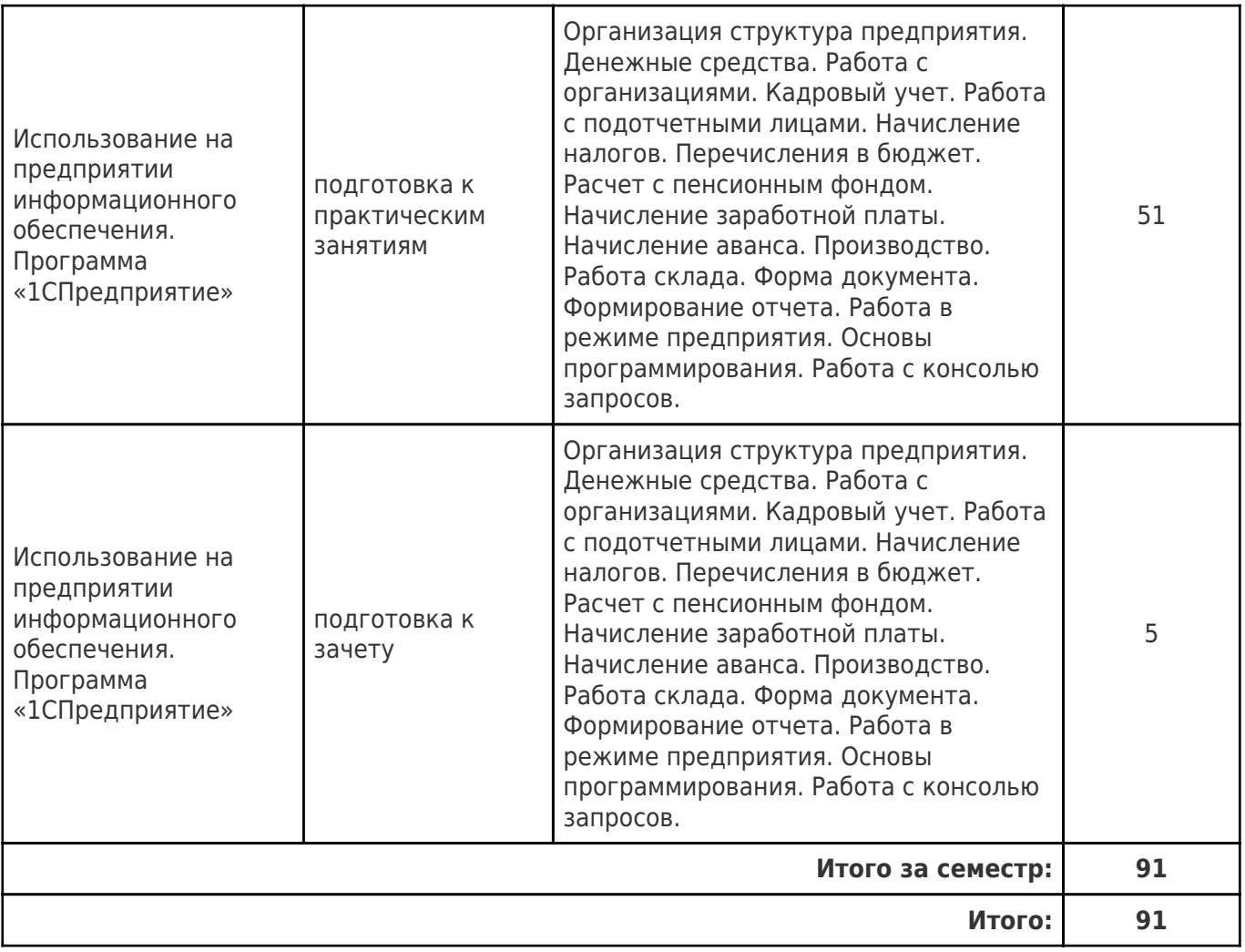

# **5. Перечень учебной литературы и учебно-методического обеспечения по дисциплине (модулю)**

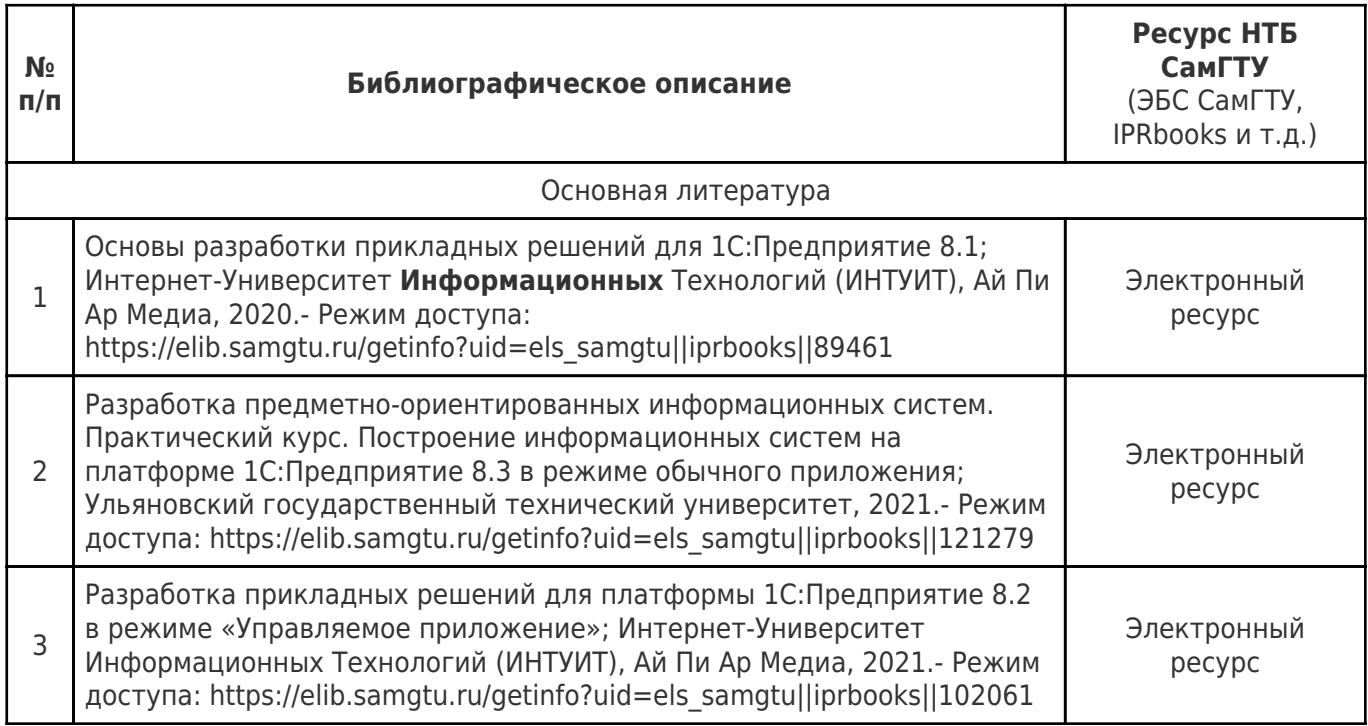

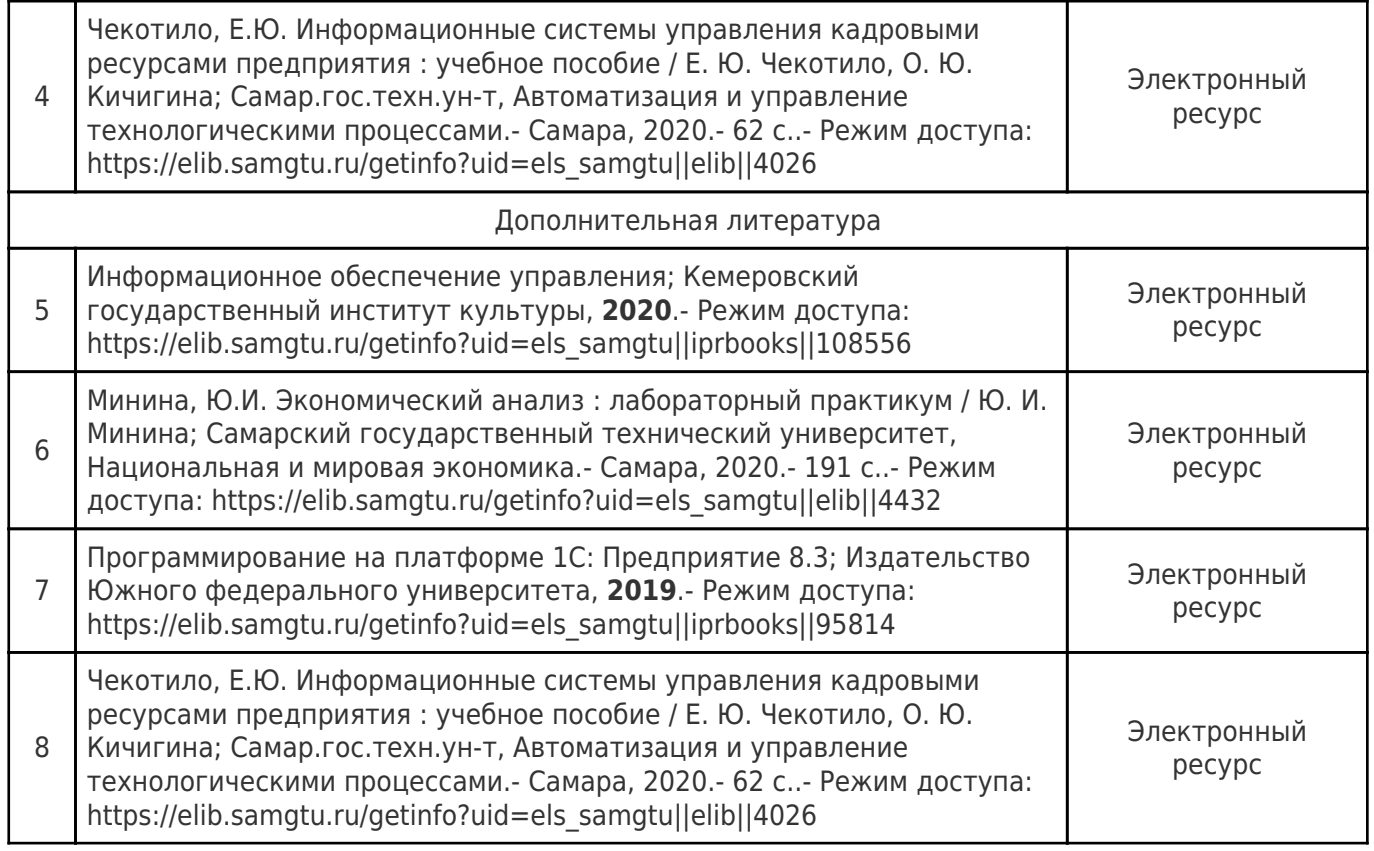

Доступ обучающихся к ЭР НТБ СамГТУ (elib.samgtu.ru) осуществляется посредством электронной информационной образовательной среды университета и сайта НТБ СамГТУ по логину и паролю.

#### **6. Перечень информационных технологий, используемых при осуществлении образовательного процесса по дисциплине (модулю), включая перечень программного обеспечения**

При проведении лекционных занятий используется мультимедийное оборудование. Организовано взаимодействие обучающегося и преподавателя с использованием электронной ин-формационной образовательной среды университета.

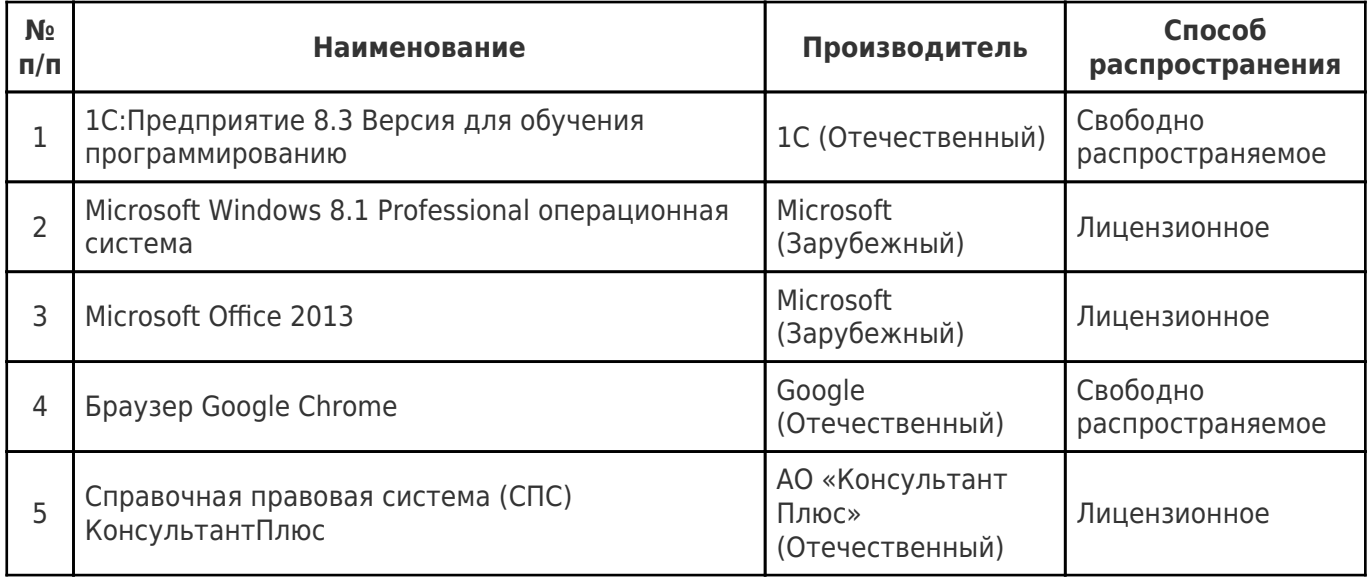

#### **7. Перечень ресурсов информационно-телекоммуникационной сети «Интернет», профессиональных баз данных, информационно-справочных систем**

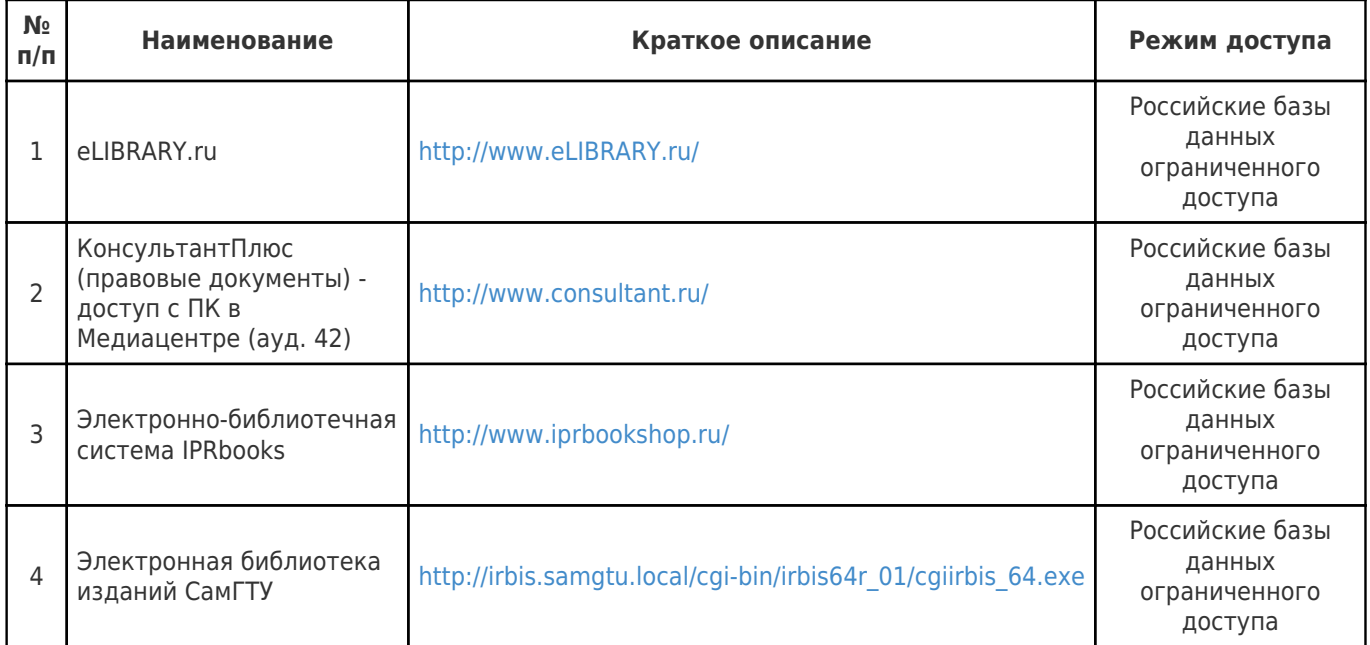

## **8. Описание материально-технической базы, необходимой для осуществления образовательного процесса по дисциплине (модулю)**

#### **Лекционные занятия**

Аудитория № 302

Учебная аудитория для проведения занятий лекционного типа.

Помещение оснащено:

проектор, моноблок, экран;

имеется выход в сеть Интернет; с доступом в электронную информационно∏образовательную среду СамГТУ;

учебная мебель: 22 стола, 44 стула; стол и стул для преподавателя, кафедра,

доска аудиторная.

#### **Практические занятия**

Аудитория № 102

Аудитория для практических и семинарских занятий, текущего контроля и

промежуточной аттестации (для инвалидов и лиц ОВЗ)

Помещение оснащено:

компьютер в комплекте 8 шт: монитор;

Компьютер в комплекте 14 шт: монитор, сетевой фильтр;

имеется выход в сеть Интернет; и с доступом в электронную информационно-

образовательную среду СамГТУ;

учебная мебель: 23 компьютерных столов, 23 кресла-комфорт, 6 ученических

парт, 12 ученических стульев, стол и стул преподавателя

#### **Самостоятельная работа**

Учебная аудитория для проведения курсового проектирования групповых и индивидуальных консультаций и самостоятельной работы обучающихся Помещение оснащено:

при необходимости используют ноутбук 4 шт.

имеется выход в сеть Интернет; с доступом в электронную информационно∏образовательную среду СамГТУ;

специализированная мебель: 4 ученических стола (2 пос. места), 8 ученических стульев, стол и стул для преподавателя.

Аудитория № 304 Учебная аудитория для самостоятельной работы обучающихся. Помещение оснащено: при необходимости используют ноутбук 4 шт, имеется выход в сеть Интернет; с доступом в электронную информационно∏образовательную среду

СамГТУ;

Учебная мебель: 8 столов, 16 стульев, стол и стул для преподавателя

#### **9. Методические материалы**

#### Методические рекомендации при работе на лекции

До лекции студент должен просмотреть учебно-методическую и научную литературу по теме лекции с тем, чтобы иметь представление о проблемах, которые будут разбираться в лекции.

Перед началом лекции обучающимся сообщается тема лекции, план, вопросы, подлежащие рассмотрению, доводятся основные литературные источники. Весь учебный материал, сообщаемый преподавателем, должен не просто прослушиваться. Он должен быть активно воспринят, т.е. услышан, осмыслен, понят, зафиксирован на бумаге и закреплен в памяти. Приступая к слушанию нового учебного материала, полезно мысленно установить его связь с ранее изученным. Следя за техникой чтения лекции (акцент на существенном, повышение тона, изменение ритма, пауза и т.п.), необходимо вслед за преподавателем уметь выделять основные категории, законы и определять их содержание, проблемы, предполагать их возможные решения, доказательства и выводы. Осуществляя такую работу, можно значительно облегчить себе понимание учебного материала, его конспектирование и дальнейшее изучение.

Конспектирование лекции позволяет обработать, систематизировать и лучше сохранить полученную информацию с тем, чтобы в будущем можно было восстановить в памяти основные, содержательные моменты. Типичная ошибка, совершаемая обучающимся, дословное конспектирование речи преподавателя. Как правило, при записи «слово в слово» не остается времени на обдумывание, анализ и синтез информации. Отбирая нужную информацию, главные мысли, проблемы, решения и выводы, необходимо сокращать текст, строить его таким образом, чтобы потом можно было легко в нем разобраться. Желательно оставить в рабочих конспектах поля, на которых можно будет делать пометки из рекомендованной литературы, дополняющие материал прослушанной лекции, а также подчеркивающие особую важность тех или иных теоретических положений. С окончанием лекции работа над конспектом не может считаться завершенной. Нужно еще восстановить отдельные места, проверить, все ли понятно, уточнить что-то на консультации и т.п. с тем, чтобы конспект мог быть использован в процессе подготовки к практическим занятиям, зачету, экзамену. Конспект лекции – незаменимый учебный документ, необходимый для самостоятельной работы.

## Методические рекомендации при подготовке и работе на практическом занятии

Практические занятия по дисциплине проводятся в целях выработки практических умений и приобретения навыков в решении профессиональных задач.

Рекомендуется следующая схема подготовки к практическому занятию:

1. ознакомление с планом практического занятия, который отражает содержание предложенной темы;

- 2. проработка конспекта лекции;
- 3. чтение рекомендованной литературы;
- 4. подготовка ответов на вопросы плана практического занятия;
- 5. выполнение тестовых заданий, задач и др.

Подготовка обучающегося к практическому занятию производится по вопросам, разработанным для каждой темы практических занятий и (или) лекций. В процессе подготовки к практическим занятиям, необходимо обратить особое внимание на самостоятельное изучение рекомендованной литературы.

Работа студентов во время практического занятия осуществляется на основе заданий, которые выдаются обучающимся в начале или во время занятия. На практических занятиях приветствуется активное участие в обсуждении конкретных ситуаций, способность на основе полученных знаний находить наиболее эффективные решения поставленных проблем, уметь находить полезный дополнительный материал по тематике занятий. Обучающимся необходимо обращать внимание на основные понятия, алгоритмы, определять практическую значимость рассматриваемых вопросов. На практических занятиях обучающиеся должны уметь выполнить расчет по заданным параметрам или выработать определенные решения по обозначенной проблеме. Задания могут быть групповые и индивидуальные. В зависимости от сложности предлагаемых заданий, целей занятия, общей подготовки обучающихся преподаватель может подсказать обучающимся алгоритм решения или первое действие, или указать общее направление рассуждений. Полученные результаты обсуждаются с позиций их адекватности или эффективности в рассмотренной ситуации.

## Методические рекомендации по выполнению самостоятельной работы

Организация самостоятельной работы обучающихся ориентируется на активные методы овладения знаниями, развитие творческих способностей, переход от поточного к индивидуализированному обучению с учетом потребностей и возможностей обучающегося.

Самостоятельная работа с учебниками, учебными пособиями, научной, справочной литературой, материалами периодических изданий и Интернета является наиболее эффективным методом получения дополнительных знаний, позволяет значительно активизировать процесс овладения информацией, способствует более глубокому усвоению изучаемого материала. Все новые понятия по изучаемой теме необходимо выучить наизусть и внести в глоссарий, который целесообразно вести с самого начала изучения курса.

Самостоятельная работа реализуется:

- непосредственно в процессе аудиторных занятий;
- на лекциях, практических занятиях;
- в контакте с преподавателем вне рамок расписания;

• на консультациях по учебным вопросам, в ходе творческих контактов, при ликвидации задолженностей, при выполнении индивидуальных заданий и т.д.;

в библиотеке, дома, на кафедре при выполнении обучающимся учебных и практических задач.

Эффективным средством осуществления обучающимся самостоятельной работы является электронная информационно-образовательная среда университета, которая обеспечивает доступ к учебным планам, рабочим программам дисциплин (модулей), практик, к изданиям электронных библиотечных систем.

## **10. Фонд оценочных средств по дисциплине (модулю)**

Фонд оценочных средств представлен в приложении № 1.

Приложение 1 к рабочей программе дисциплины Б1.В.1.01.09 «Информационное обеспечение экономики предприятия нефтехимического производства»

## **Фонд оценочных средств по дисциплине Б1.В.1.01.09 «Информационное обеспечение экономики предприятия нефтехимического производства»**

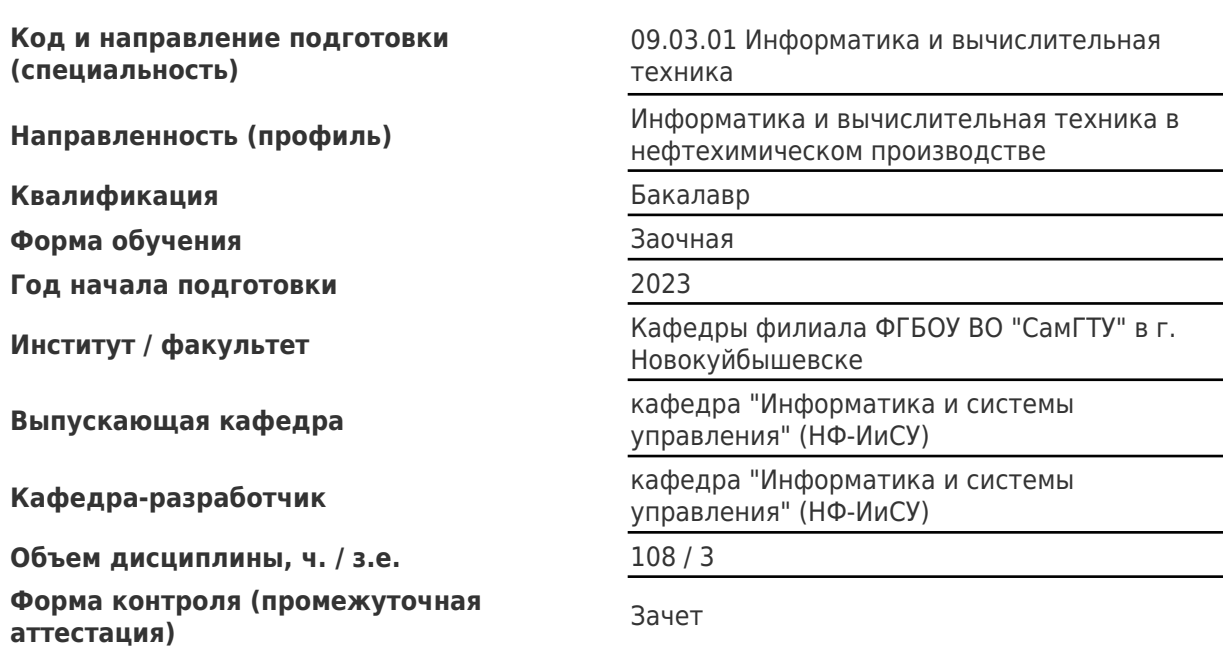

# Перечень планируемых результатов обучения по дисциплине (модулю),<br>соотнесенных с планируемыми результатами освоения образовательной программы

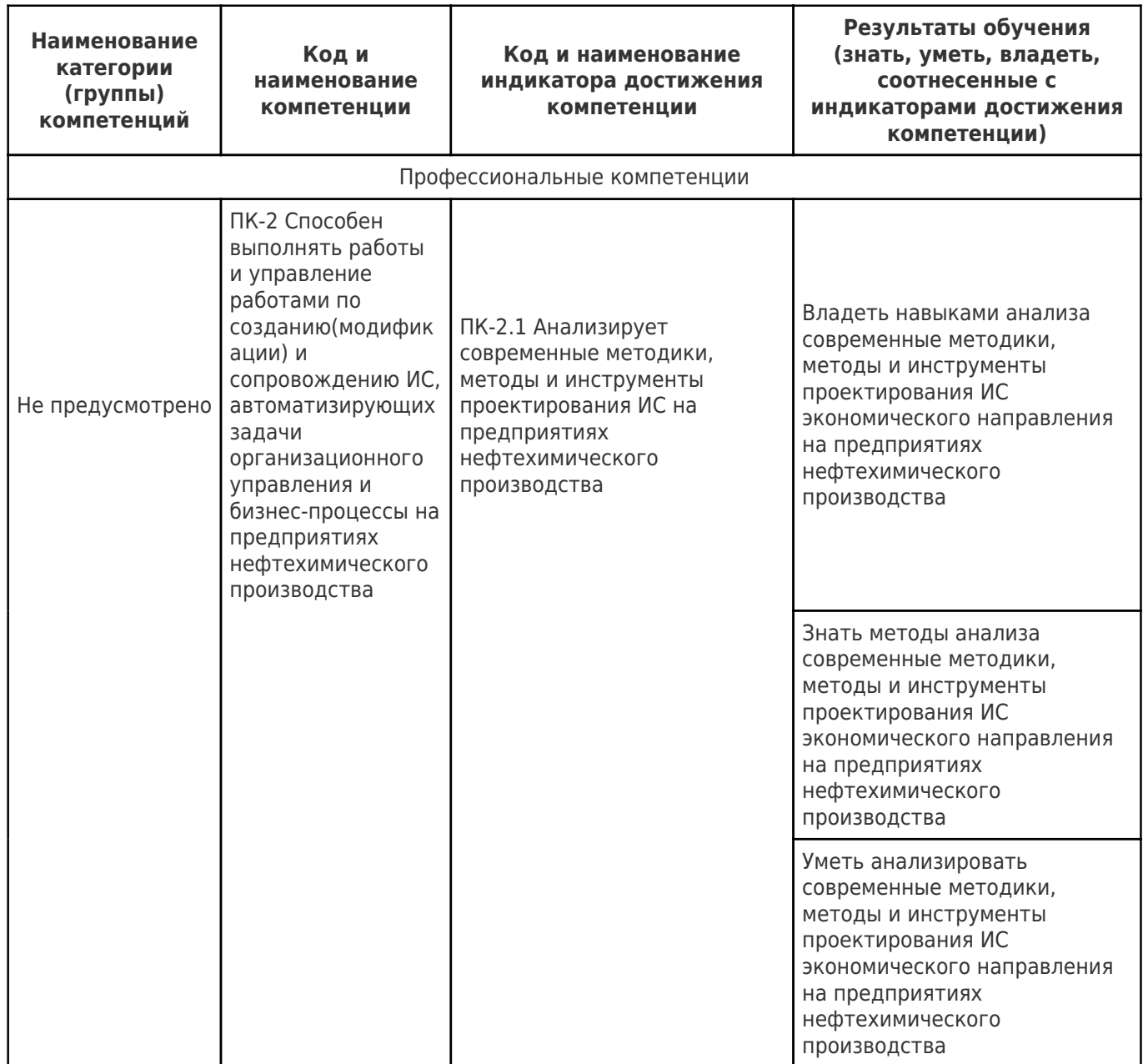

# Матрица соответствия оценочных средств запланированным результатам<br>обучения

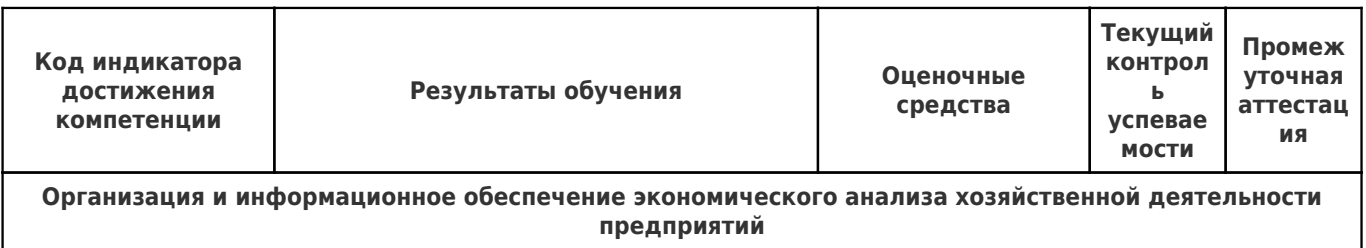

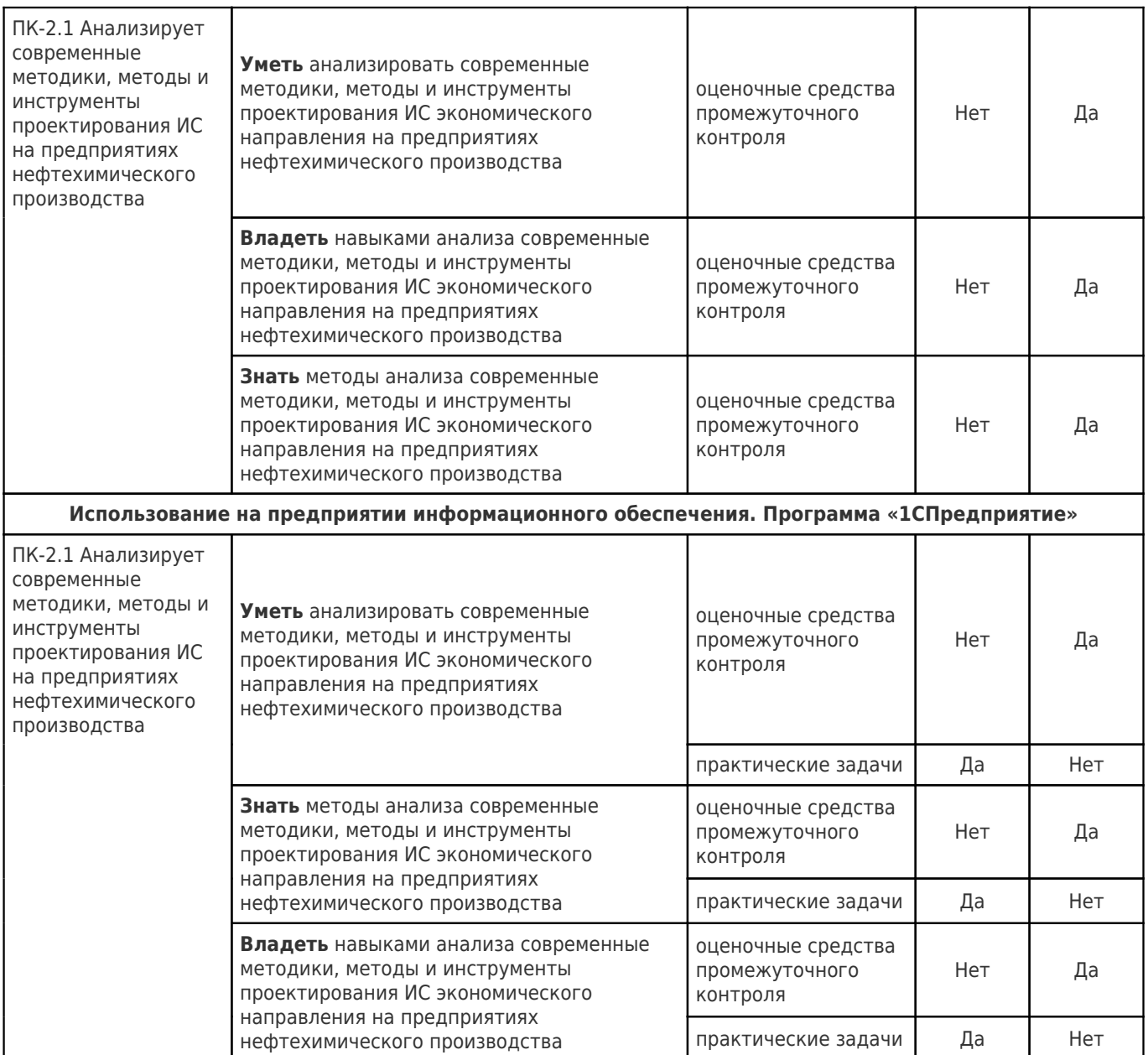

# Направление подготовки 09.03.01 ИНФОРМАТИКА И ВЫЧИСЛИТЕЛЬНАЯ ТЕХНИКА (ИНФОРМАТИКА И ВЫЧИСЛИТЕЛЬНАЯ ТЕХНИКА В НЕФТЕХИМИЧЕСКОМ ПРОИЗВОДСТВЕ)

# Дисциплина: «ИНФОРМАЦИОННОЕ ОБЕСПЕЧЕНИЕ ЭКОНОМИКИ ПРЕДПРИЯТИЯ НЕФТЕХИМИЧЕСКОГО ПРОИЗВОДСТВА»

#### Перечень компетенций и индикаторов достижения компетенций, для оценки сформированности которых используется данный ФОС

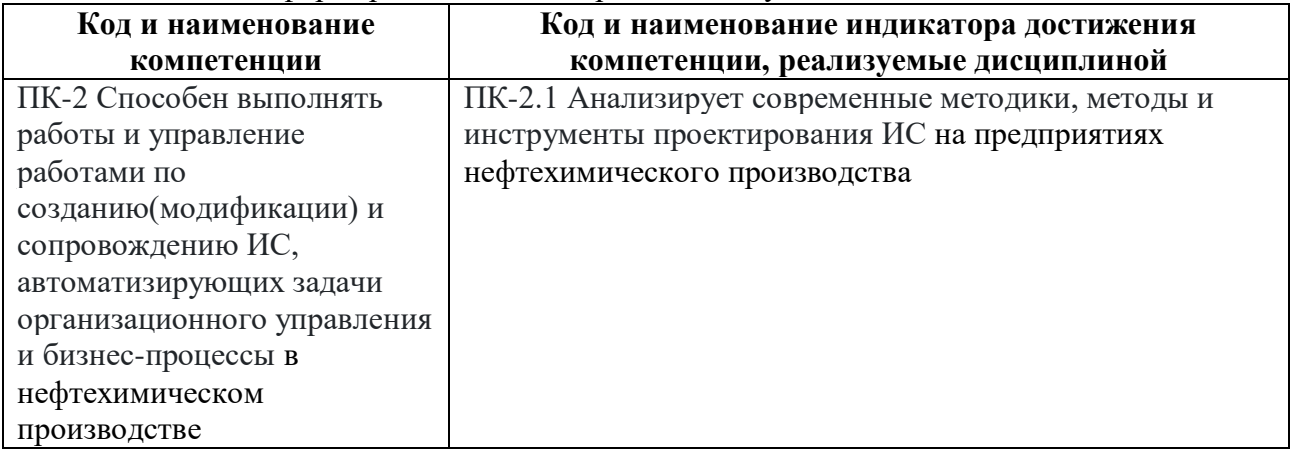

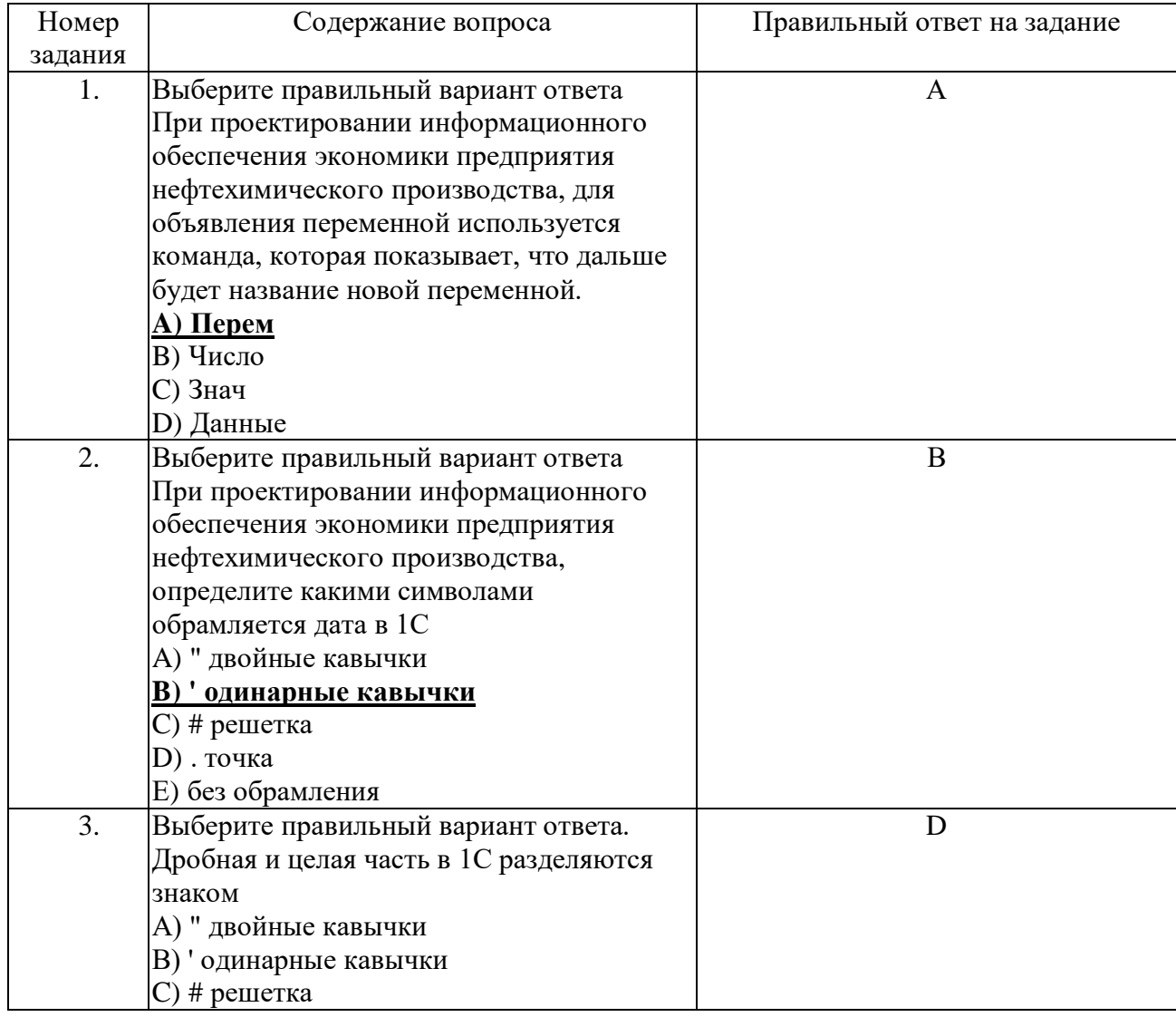

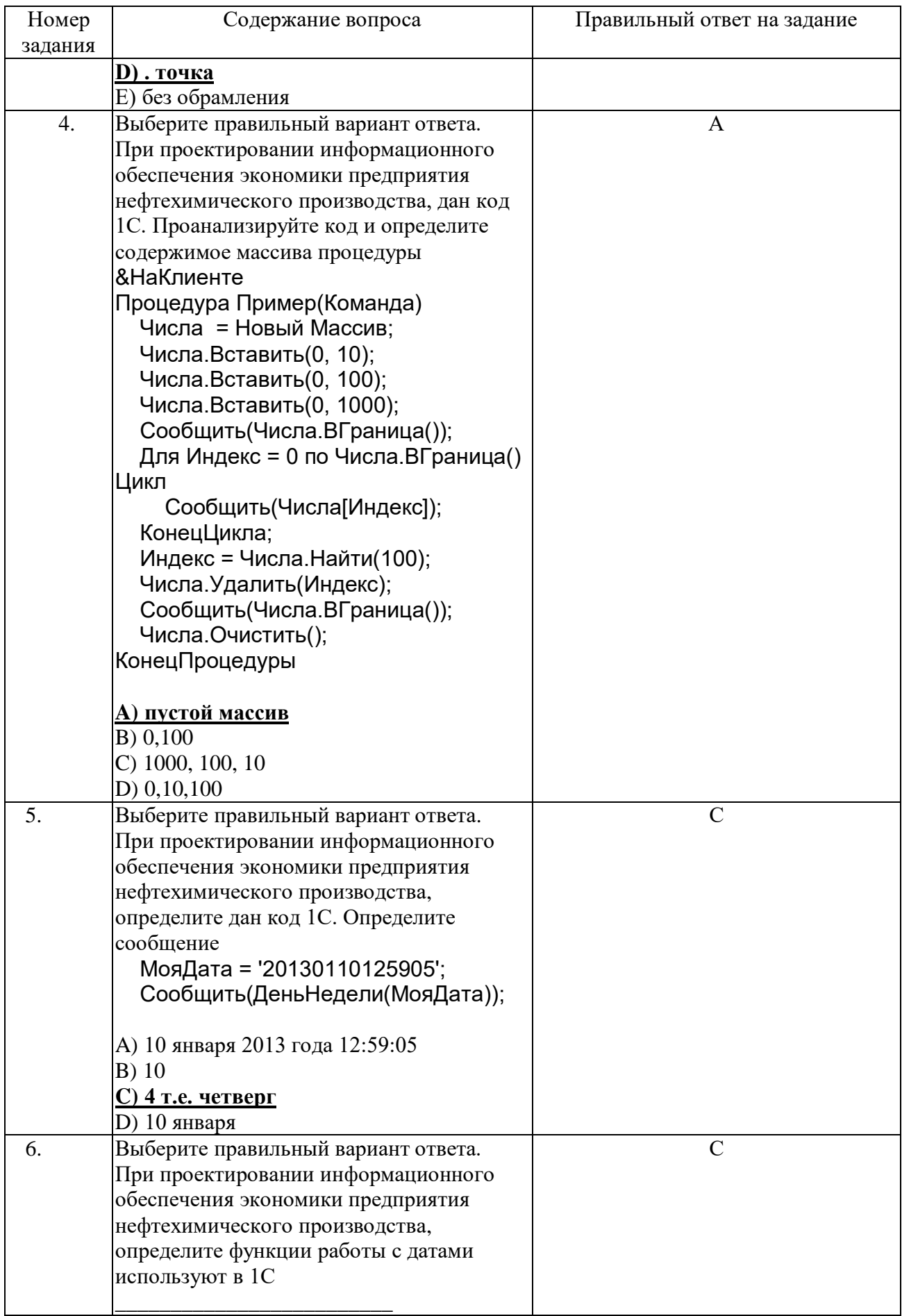

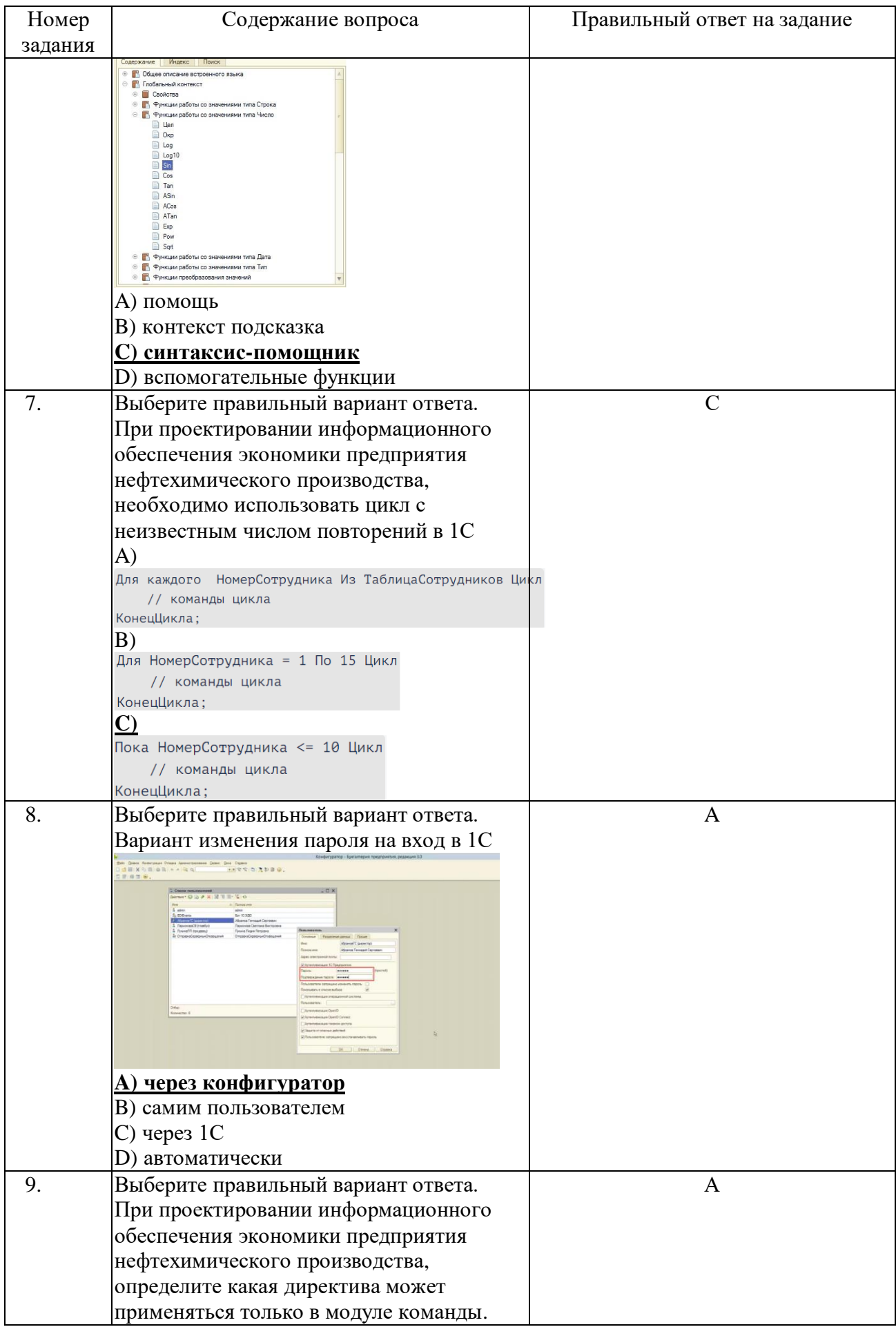

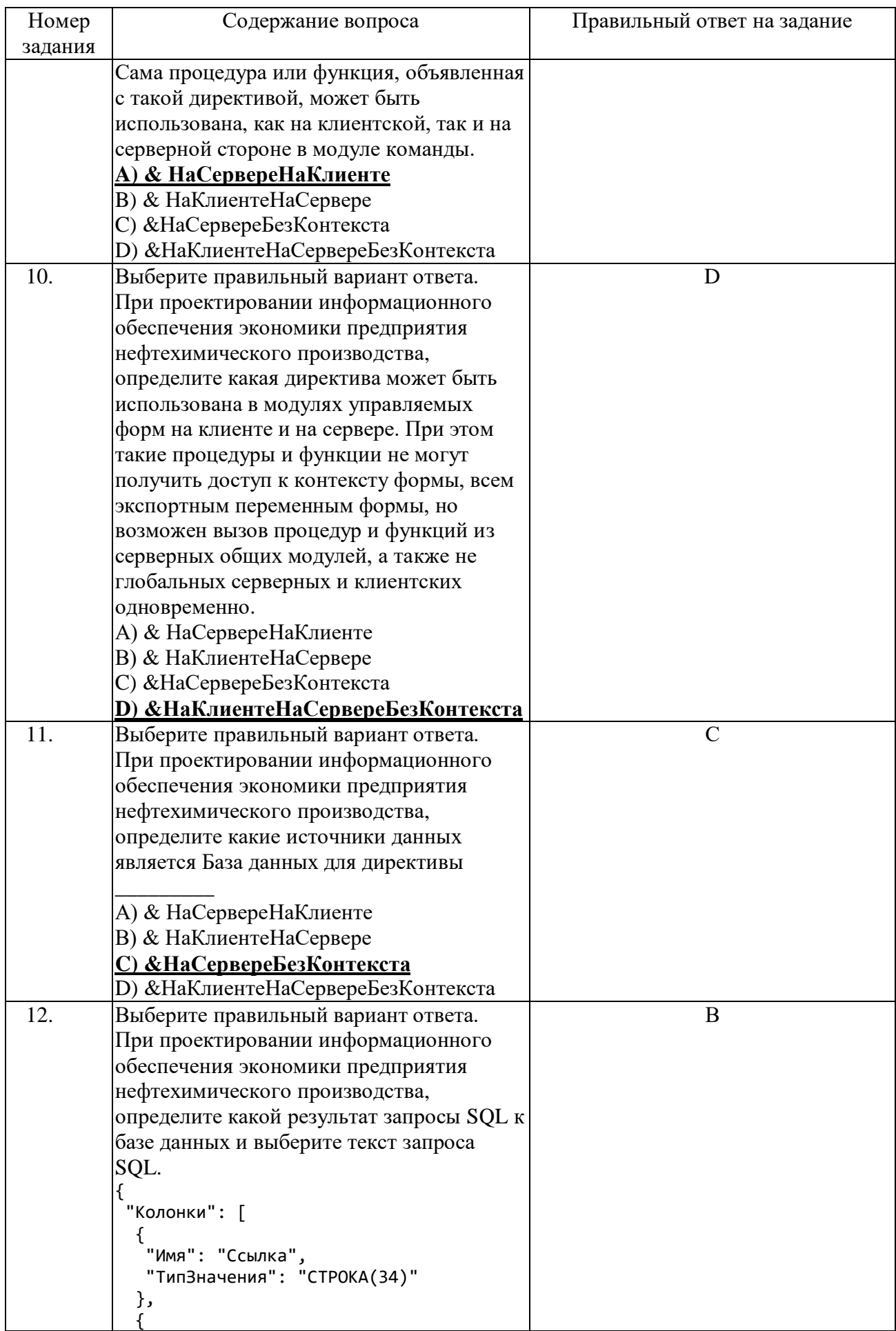

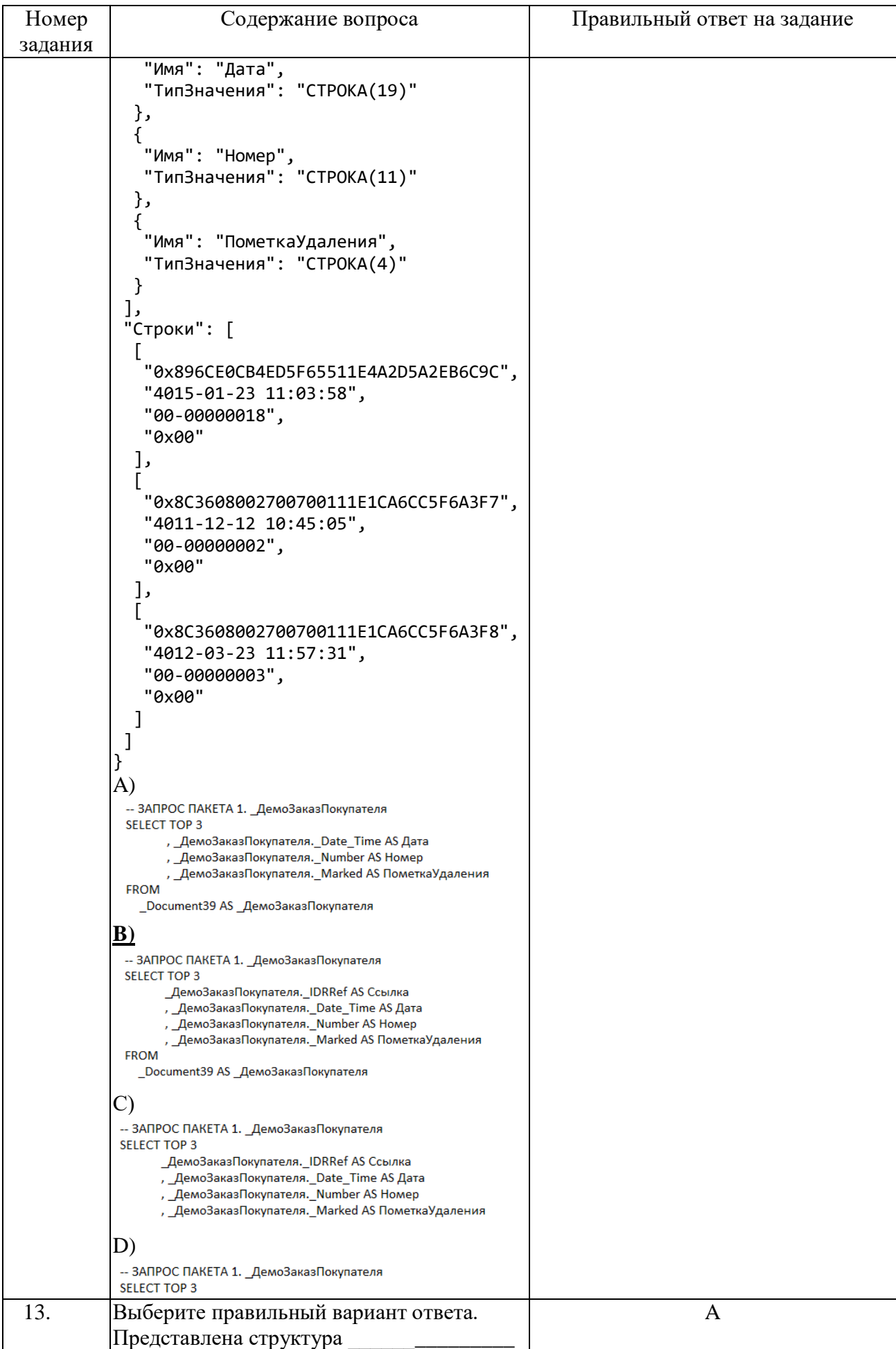

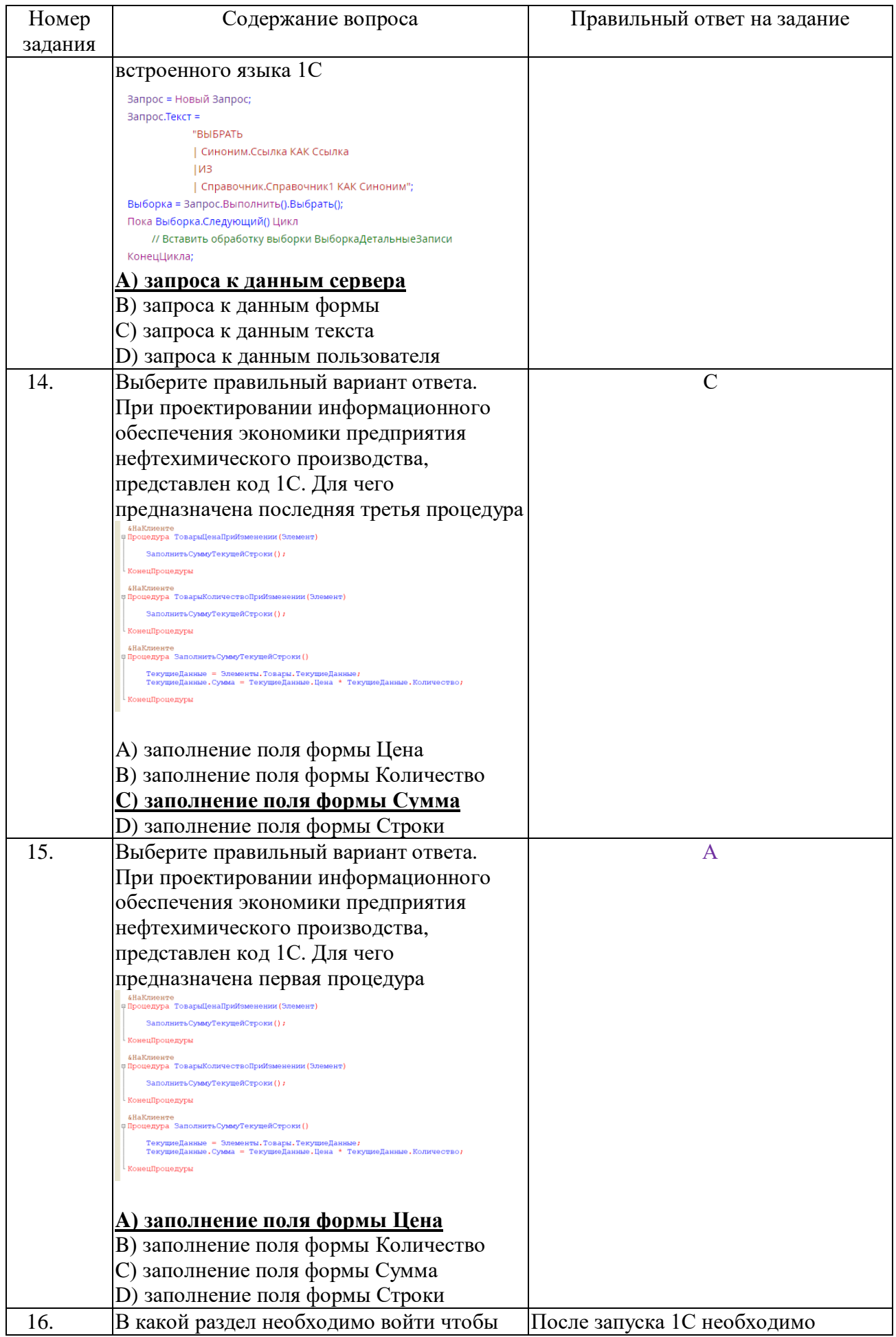

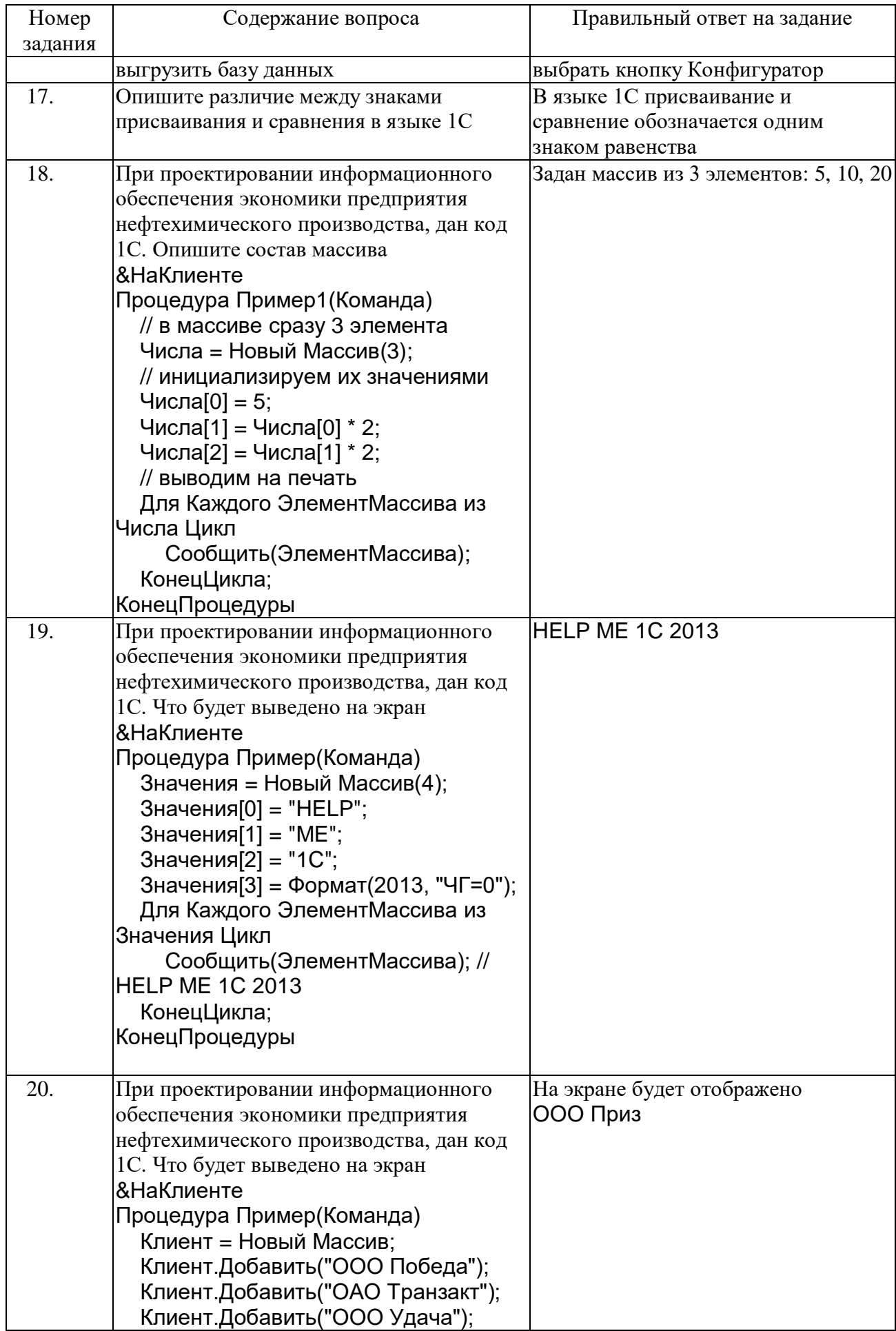

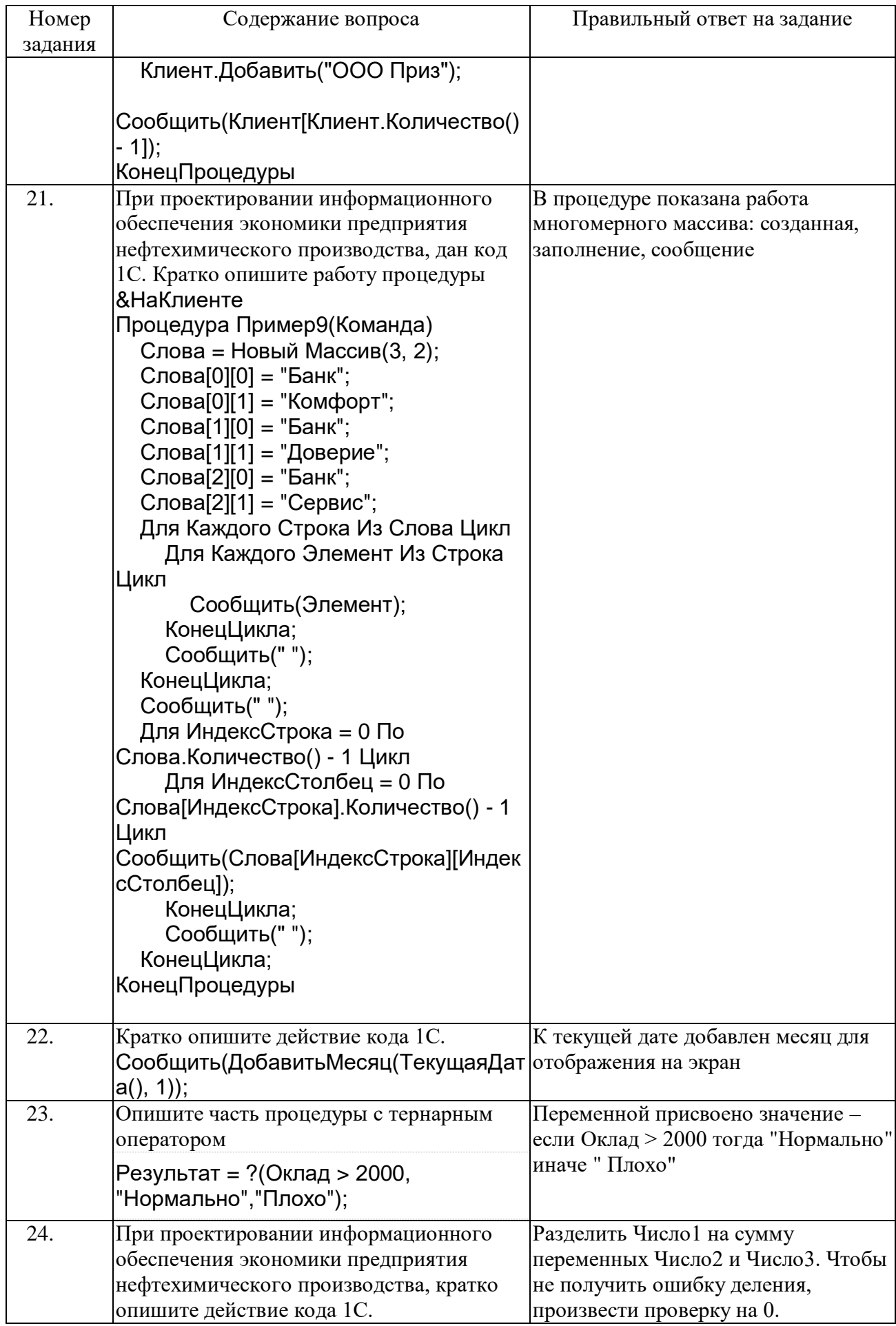

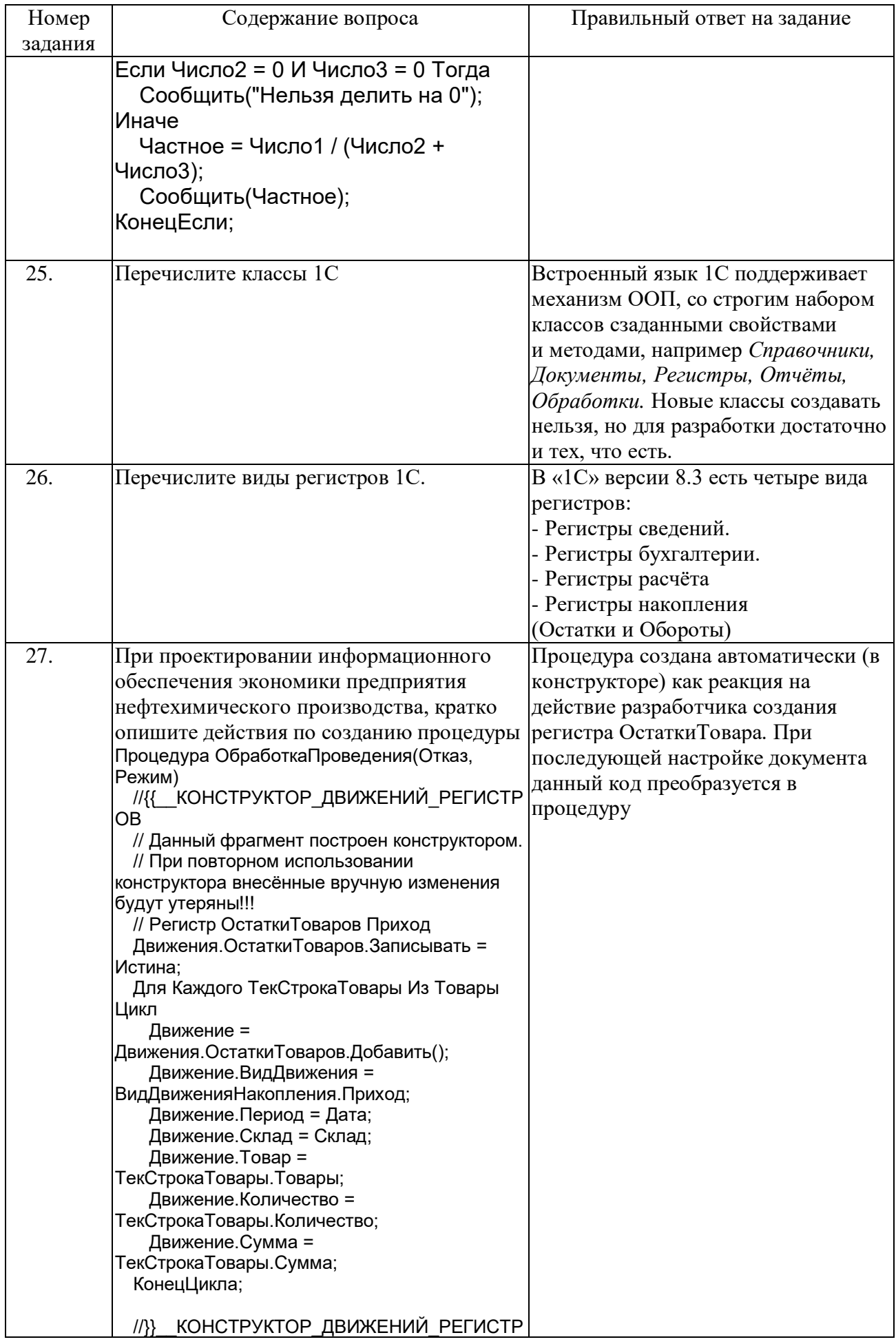

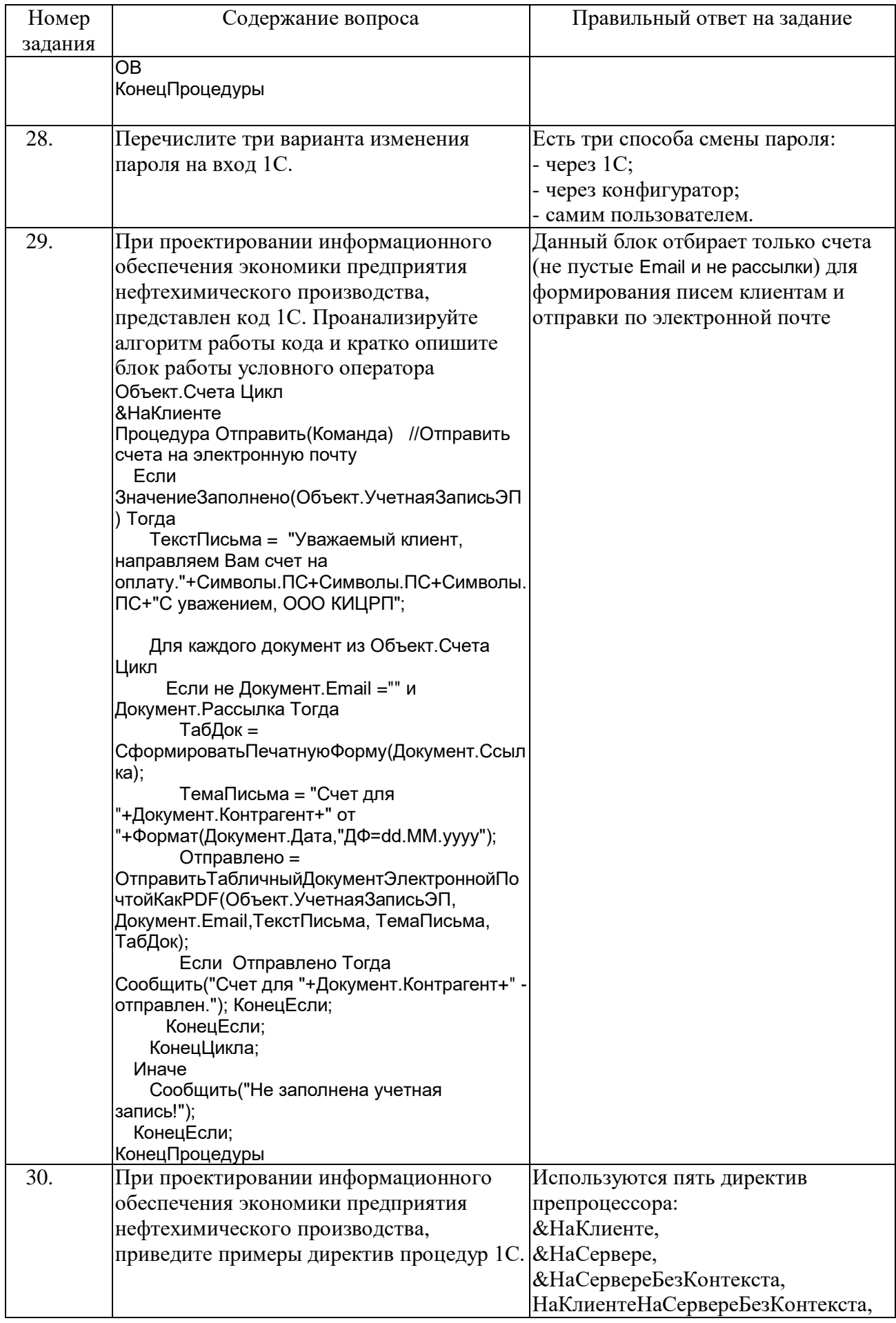

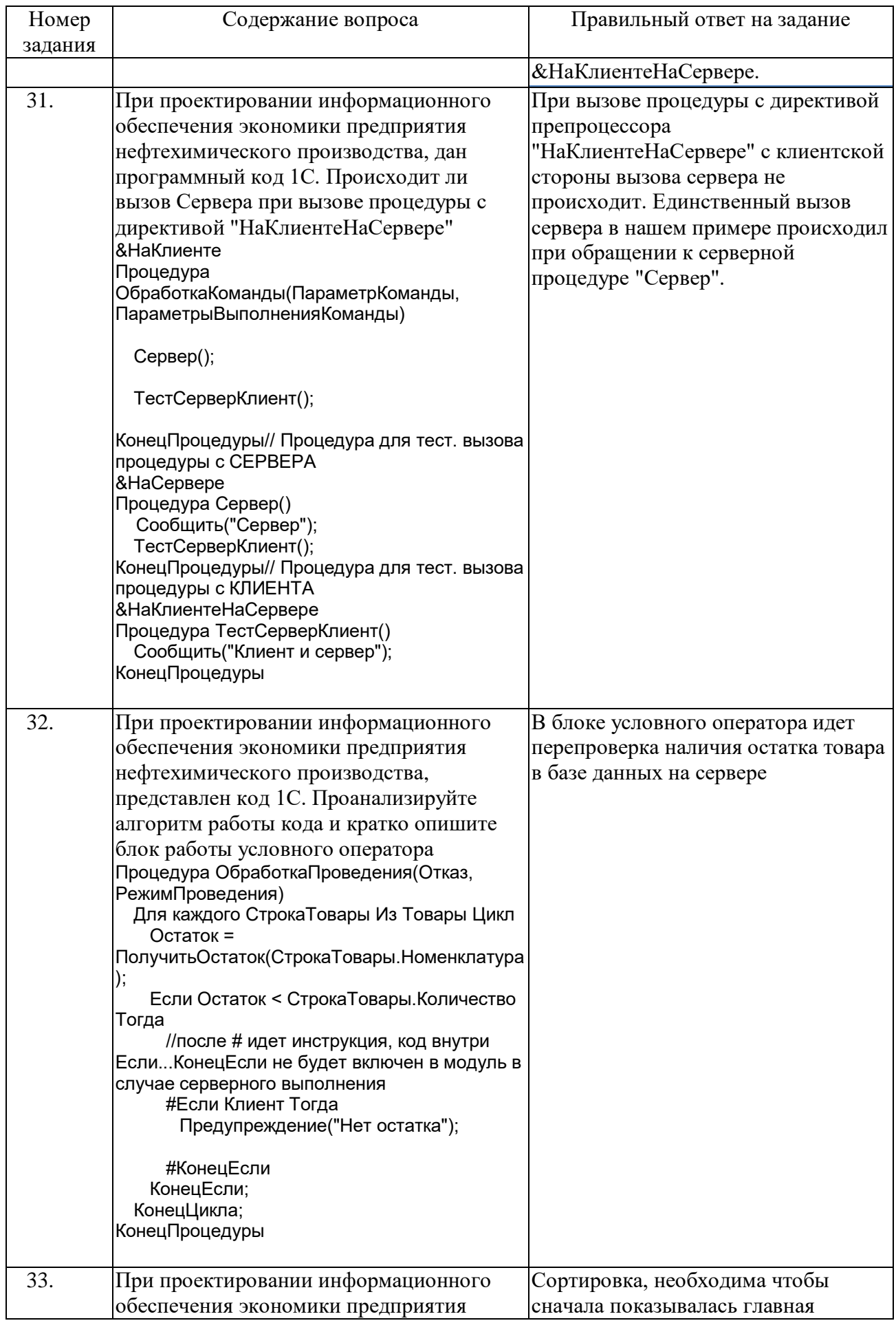

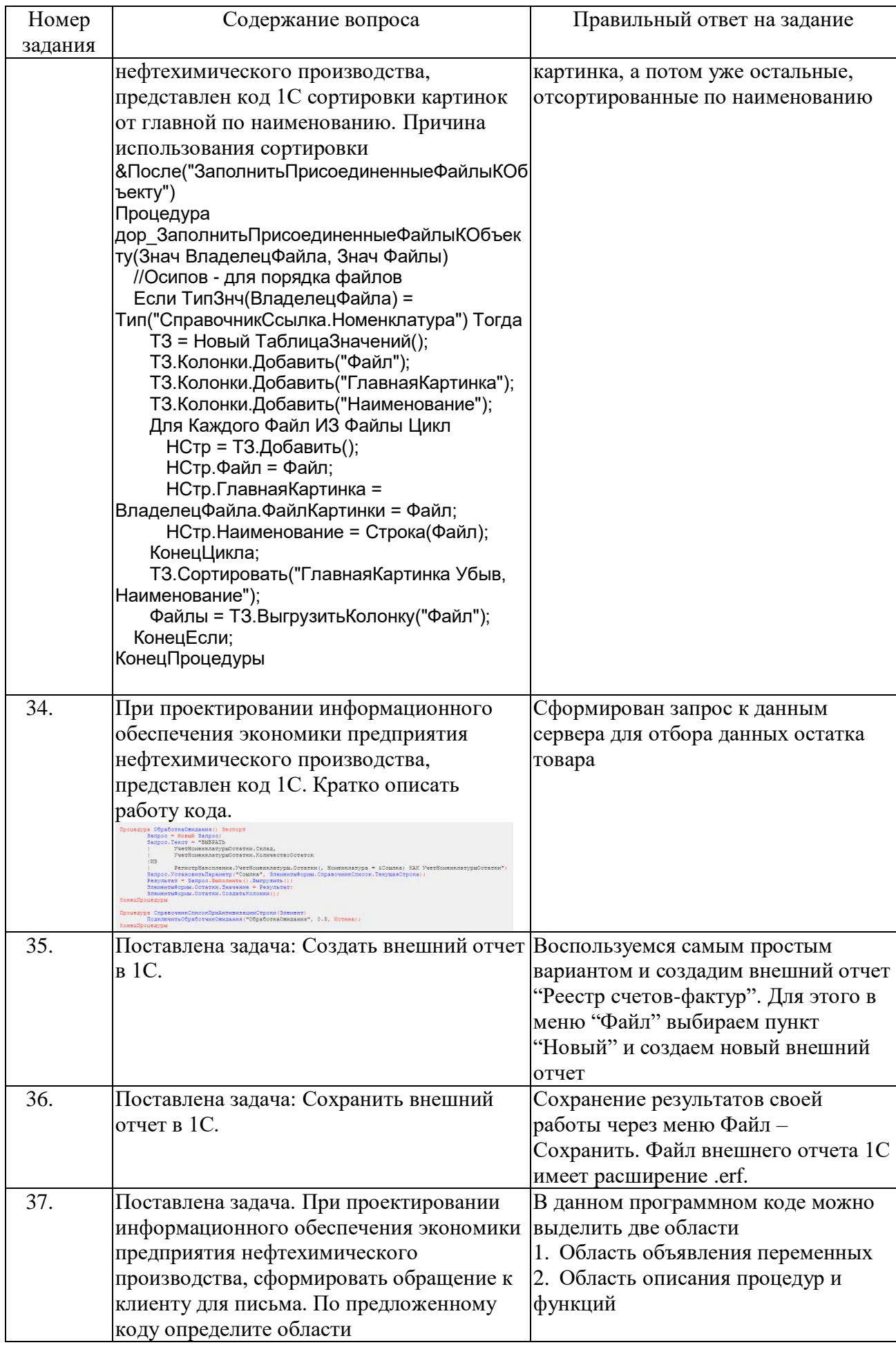

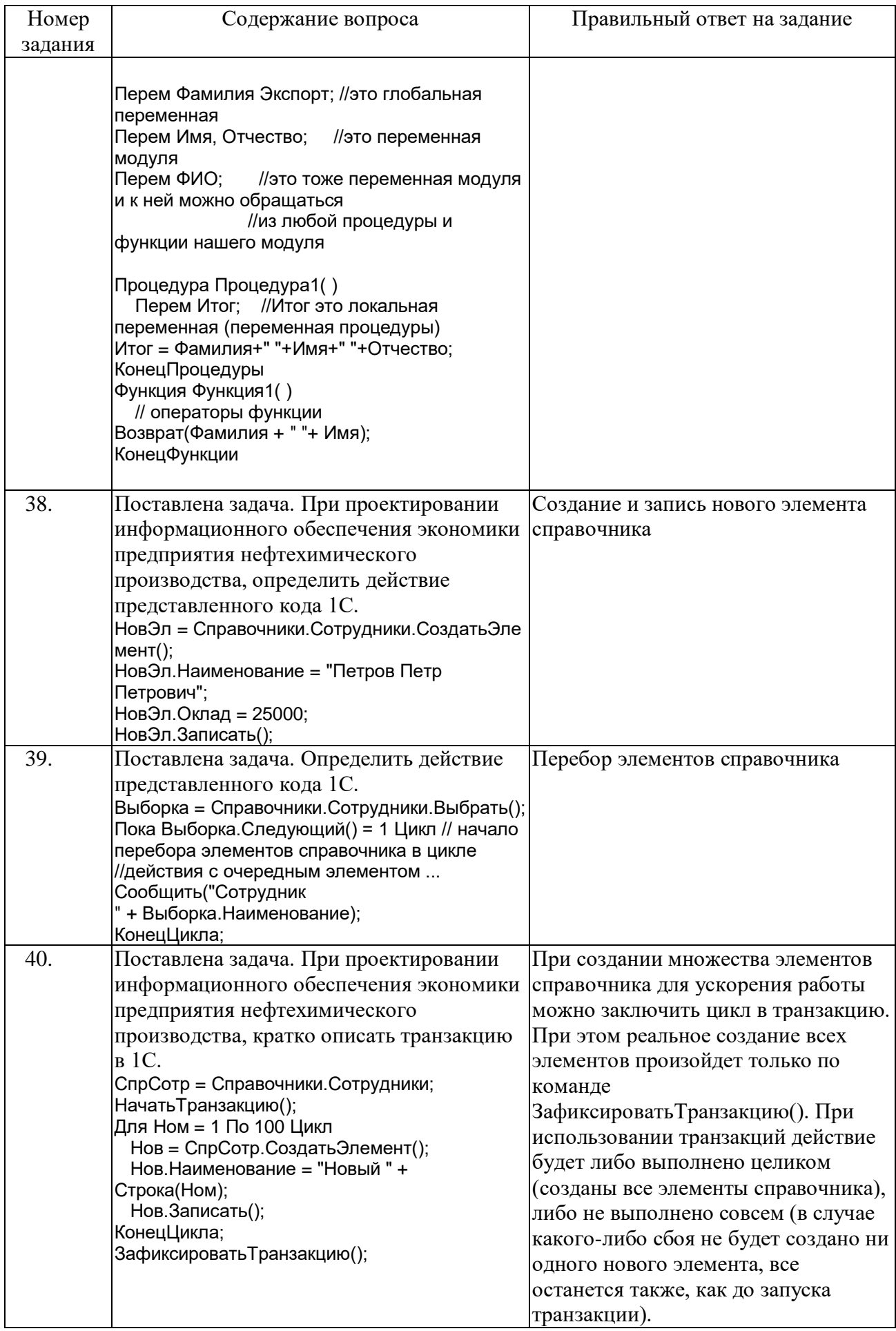

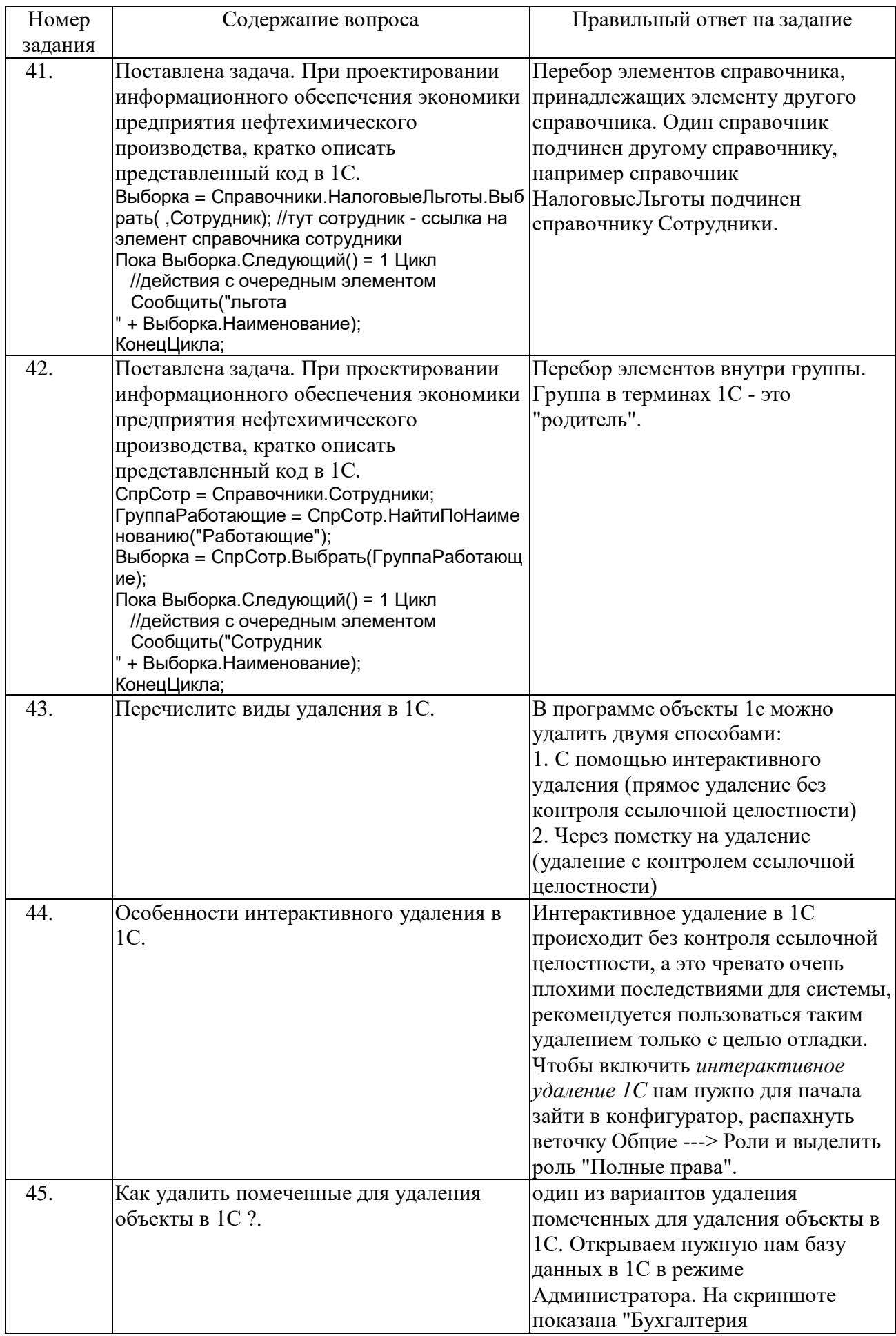

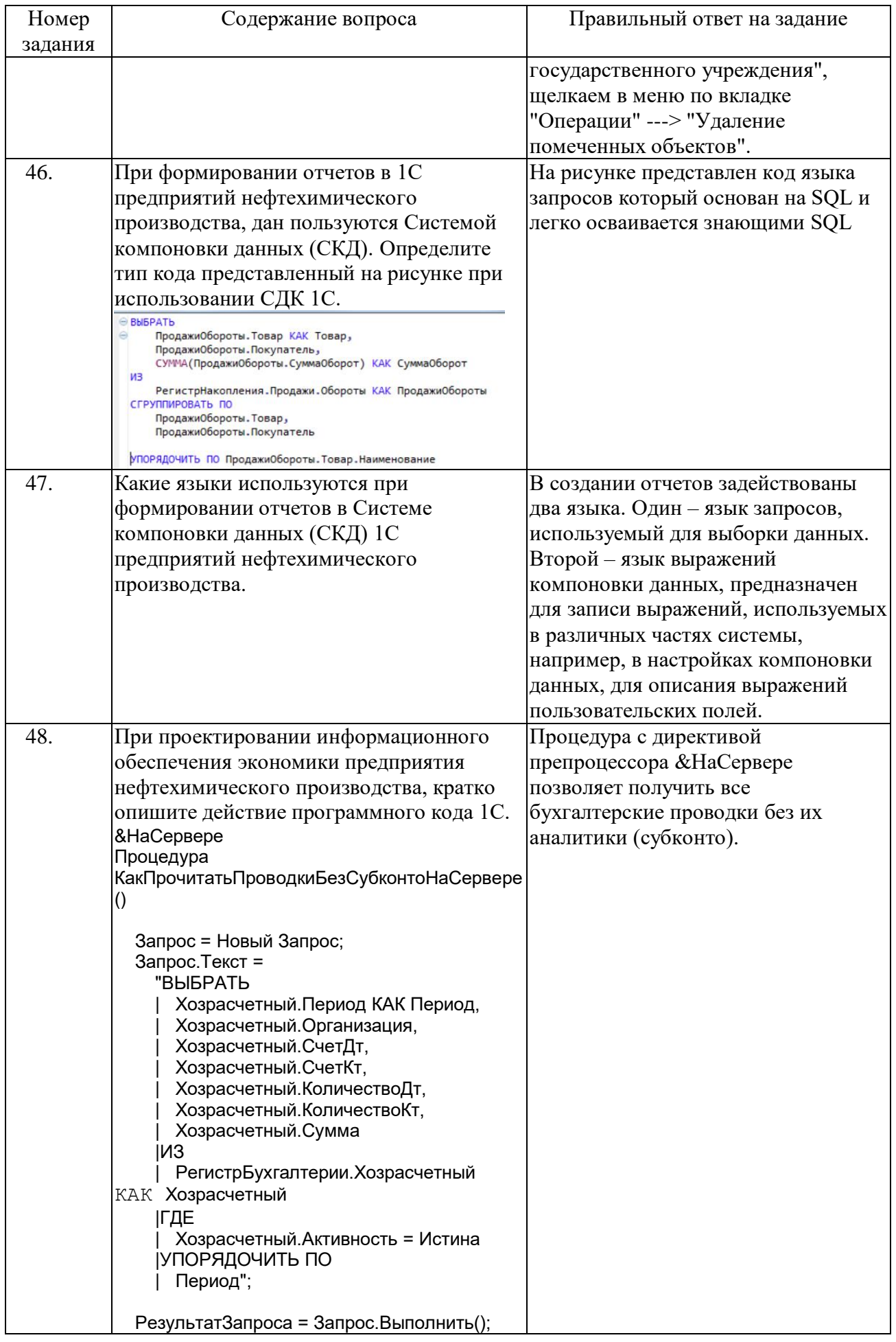

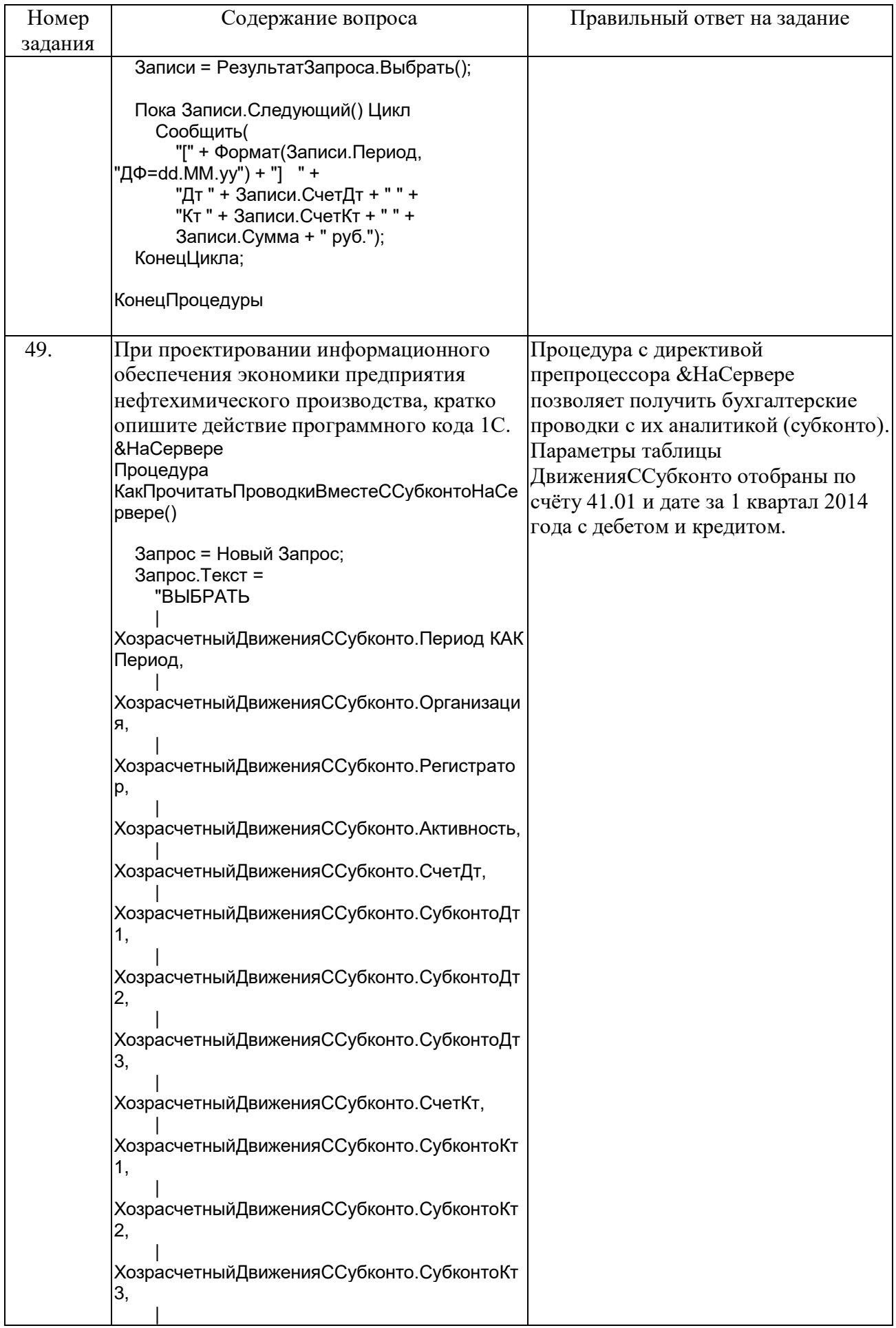

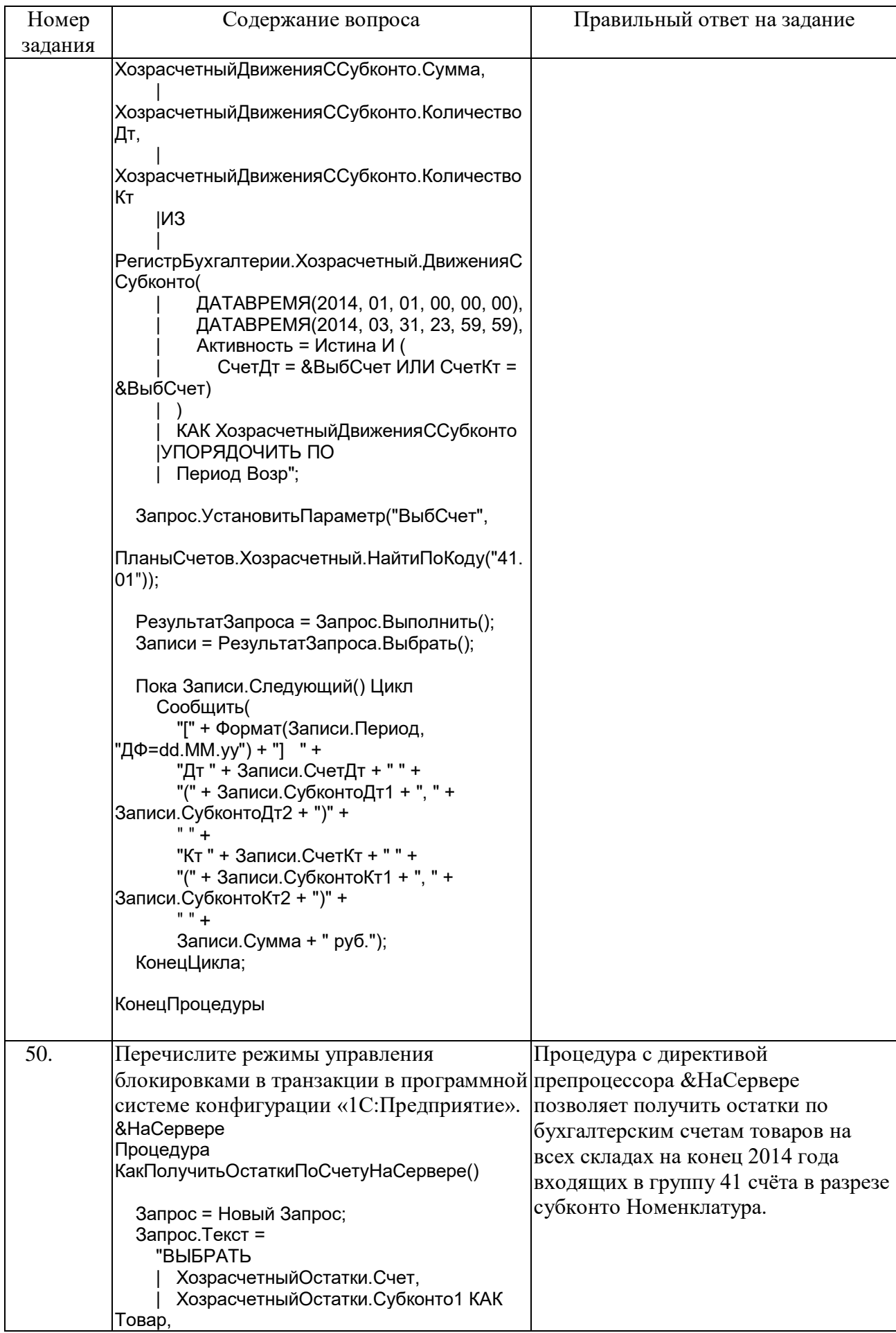

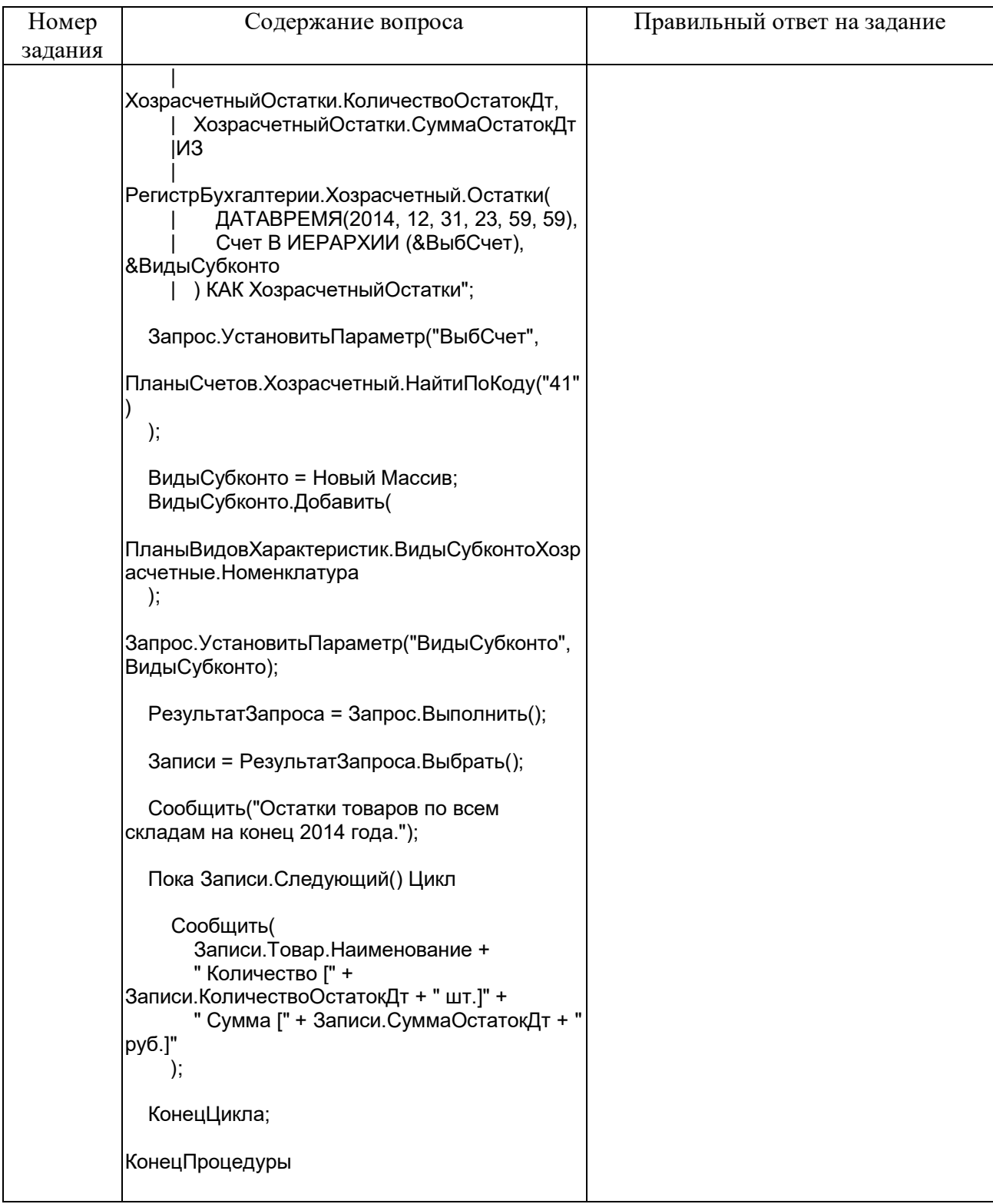

#### Методические материалы, определяющие процедуру оценивания знаний, умений, навыков и (или) опыта деятельности, характеризующие процессы формирования компетенций

# Характеристика процедуры текущего контроля успеваемости и промежуточной аттестации по лисниплине

Оценивание знаний, умений, навыков и опыта деятельности проводятся на основе сведений, приводимых в матрице соответствия оценочных средств запланированным результатам обучения.

Цель текущего контроля успеваемости и промежуточной аттестации по учебным дисциплинам в семестре - проверка приобретаемых обучающимися знаний, умений, навыков в контексте формирования установленных образовательной программой компетенций в течение семестра.

#### Шкала оценивания:

«Отлично» - выставляется, если сформированность заявленных образовательных результатов компетенций оценивается критериями «хорошо» и «отлично», при условии отсутствия оценки «неудовлетворительно»: студент показал прочные знания основных положений фактического материала, умение самостоятельно решать конкретные практические задачи повышенной сложности, свободно использовать справочную литературу, делать обоснованные выводы из результатов анализа конкретных ситуаций;

«Хорошо» - выставляется, если сформированность заявленных образовательных результатов компетенций оценивается критериями «хорошо» и «отлично», при условии отсутствия оценки

«неудовлетворительно», допускается оценка «удовлетворительно»: обучающийся показал прочные знания основных положений фактического материала, умение самостоятельно решать конкретные практические задачи, предусмотренные рабочей программой, ориентироваться в рекомендованной справочной литературе, умеет правильно оценить полученные результаты анализа конкретных ситуаций;

«Удовлетворительно» - выставляется, если сформированность заявленных образовательных результатов компетенций оценивается критериями «удовлетворительно», «хорошо» и «отлично»: обучающийся показал знание основных положений фактического материала, умение получить с помощью преподавателя правильное решение конкретной практической задачи из числа предусмотренных рабочей программой, знакомство с рекомендованной справочной литературой;

«Неудовлетворительно» - выставляется, если при ответе обучающегося выявились существенные пробелы в знаниях основных положений фактического материала, неумение с помощью преподавателя получить правильное решение конкретной практической задачи из числа предусмотренных рабочей программой учебной дисциплины.

Ответы и решения, обучающихся оцениваются по следующим общим критериям: распознавание проблем; определение значимой информации; анализ проблем; аргументированность; использование стратегий; творческий подход; выводы; общая грамотность.

Обучающиеся обязаны сдавать все задания в сроки, установленные преподавателем. Оценка

«Удовлетворительно» по дисциплине, может выставляться и при неполной сформированности компетенций в ходе освоения отдельной учебной дисциплины, если их формирование предполагается продолжить на более поздних этапах обучения, в ходе изучения других учебных дисциплин.

# Текущий контроль осуществляется через систему оценки преподавателем всех видов работ обучающихся, предусмотренных рабочей программой дисциплины и учебным планом.

#### Критерии оценки теста.

Количество верных ответов:

80-100% -оценка «отлично»: обучающийся демонстрирует глубокое знание учебно-программного материала, умение свободно выполнять задания, усвоивший взаимосвязь основных понятий дисциплины; способный самостоятельно приобретать новые знания и умения; способный самостоятельно использовать углубленные знания;

71-85% -оценка «хорошо»: обучаюшийся демонстрирует полное знание учебно-программного материала, успешно выполняющий предусмотренные программой задания, показывающий систематический характер знаний по дисциплине и способный к их самостоятельному пополнению и обновлению в ходе дальнейшего обучения в вузе и в будущей профессиональной деятельности;

50-70% -оценка «удовлетворительно»: обучаюшийся обнаруживает знание основного учебного программного материала в объеме, необходимом для дальнейшего обучения, выполняющего задания, предусмотренные программой, допустившим неточности в ответе, но обладающим необходимыми знаниями для их устранения;

менее 50% -оценка «неудовлетворительно»: обучаюшийся демонстрирует пробелы в знаниях основного учебного программного материала, допускает принципиальные ошибки в выполнении предусмотренных программой заданий.

**На этапе промежуточной аттестации** используется система оценки успеваемости обучающихся, которая позволяет преподавателю оценить сформированность планируемых результатов обучения, а также уровень освоения материала обучающимися.

Форма оценки знаний: оценка - 5 «отлично»; 4 «хорошо»; 3 «удовлетворительно»; 2 «неудовлетворительно». возможно использовать балльно-рейтинговые оценки.

Основанием для определения оценки на зачете служит уровень освоения обучающимся материала и формирования компетенция, предусмотренных учебным планом.

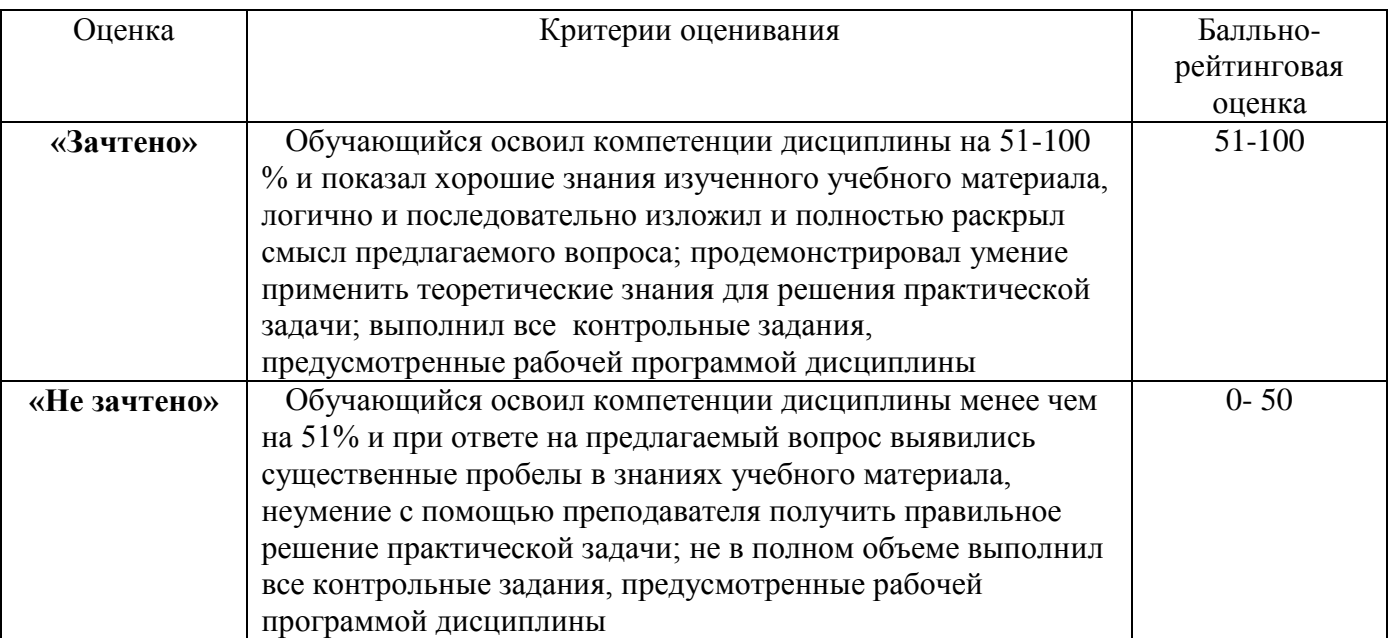

Успеваемость на зачете определяется оценками: «зачтено»; «не зачтено».

Основанием для определения оценки на экзамене служит уровень освоения обучающимся учебного материала, умение решать практические задачи и формирования компетенция, предусмотренных учебным планом.

Успеваемость на экзамене определяется оценками: «отлично»; «хорошо; «удовлетворительно»; «не удовлетворительно».

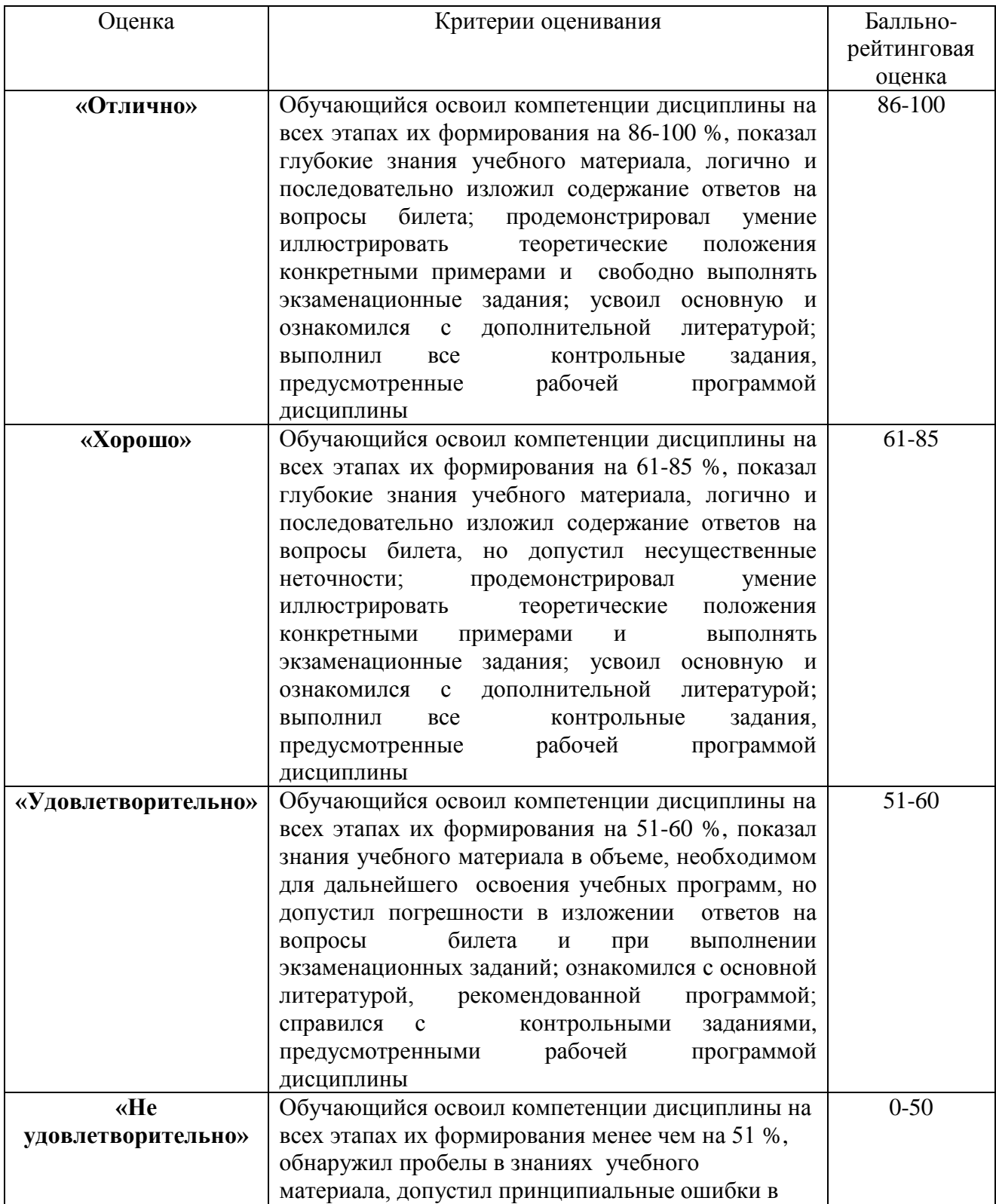

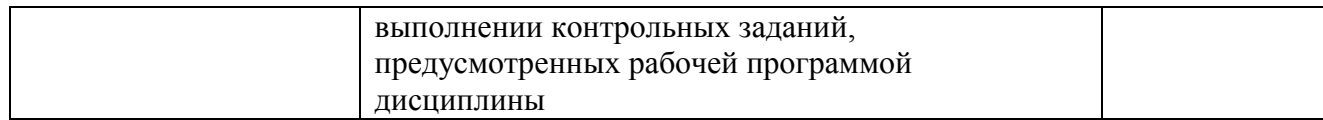

# **Интегральная оценка**

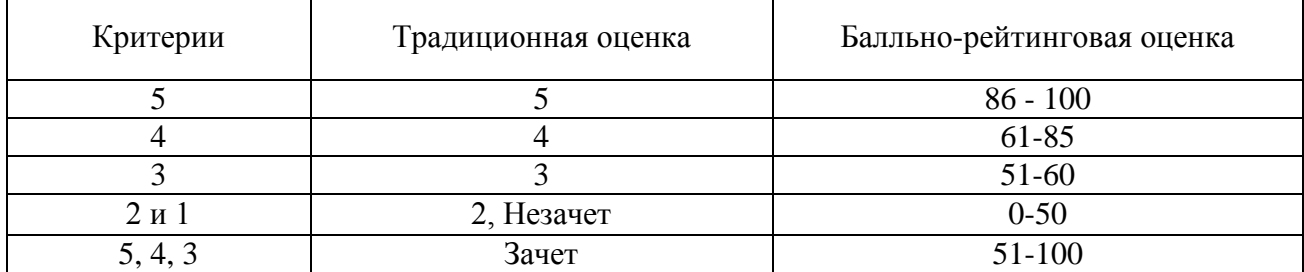